## **Rancang Bangun Sistem Informasi Rekam Medis**

## **(Studi Kasus : Poliklinik UIN Sunan Kalijaga Yogyakarta)**

**SKRIPSI** 

Untuk memenuhi sebagian persyaratan mencapai derajat Sarjana S-1 Program Studi Teknik Informatika

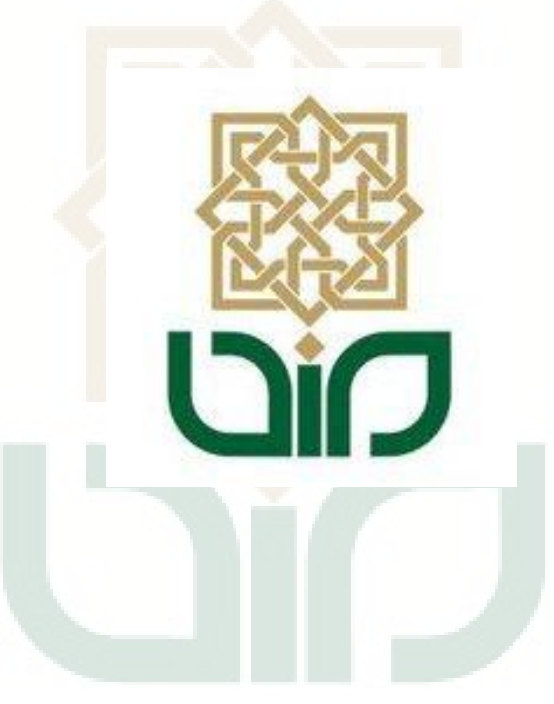

Disusun oleh : Ita Deviyanti 09650042

**PROGRAM STUDI TEKNIK INFORMATIKA FAKULTAS SAINS DAN TEKNOLOGI UIN SUNAN KALIJAGA YOGYAKARTA 2013**

Universitas Islam Negeri Sunan Kalijaga FM-UINSK-BM-05-07/R0 Gio PENGESAHAN SKRIPSI/TUGAS AKHIR Nomor: UIN.02/D.ST/PP.01.1/2245/2013 Skripsi/Tugas Akhir dengan judul : Rancang Bangun Sistem Informasi Rekam Medis (Studi Kasus: Poliklinik UIN Sunan Kalijaga Yogyakarta) Yang dipersiapkan dan disusun oleh  $\dddot{\cdot}$ Nama : Ita Deviyanti **NIM**  $: 09650042$ Telah dimunaqasyahkan pada : Rabu, 24 Juli 2013 Nilai Munaqasyah  $; A/B$ Dan dinyatakan telah diterima oleh Fakultas Sains dan Teknologi UIN Sunan Kalijaga TIM MUNAQASYAH: Ketua Sidang Sumarsono, M.Kom NIP. 19710209 200501 1 003 Penguji I Penguji II Agung Fatwanto, Ph.D<br>NIP.19770103 200501 1 003 Bambang Sugiantoro, M.T<br>NIP. 19751024 200912 1 002 Yogyakarta, 31 Juli 2013 UIN Sunan Kalijaga<br>Fakultas Şains dan Teknologi Dekan Prof. Drs. H. Akh. Minhaji, M.A, Ph.D SUNAN NIP. 19580919 198603 1002

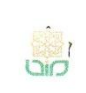

Universitas Islam Negeri Sunan Kalijaga A CERT

FM-UINSK-BM-05-03/R0

### **SURAT PERSETUJUAN SKRIPSI/TUGAS AKHIR**

: Permohonan Hal Lamp :-

Kepada Yth. Dekan Fakultas Sains dan Teknologi UIN Sunan Kalijaga Yogyakarta di Yogyakarta

Assalamu'alaikum wr. wb.

Setelah membaca, meneliti, memberikan petunjuk dan mengoreksi serta mengadakan perbaikan seperlunya, maka kami selaku pembimbing berpendapat bahwa skripsi Saudara:

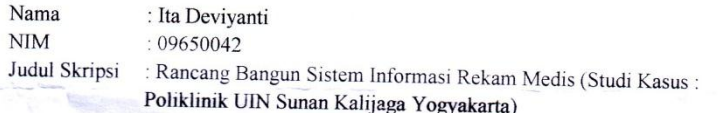

sudah dapat diajukan kembali kepada Program Studi Tekni Informatika Fakultas Sains dan Teknologi UN Sunan Kalijaga Yogyakarta sebagai salah satu syarat untuk<br>memperologi UN Sunan Kalijaga Yogyakarta sebagai salah satu syarat untuk memperoleh gelar Sarjana Strata Satu dalam Teknik Informatika

Dengan ini kami mengharap agar skripsi/tugas akhir Saudara tersebut di atas dapat segera dimunaqasyahkan. Atas perhatiannya kami ucapkan terima kasih.

Wassalamu'alaikum wr. wb.

Yogyakarta, 17 Juli 2013 Pembimbing

Sumarsono, M.Kom<br>NIP: 19710209 200501 1 003

#### PERNYATAAN KEASLIAN SKRIPSI

Yang bertanda tangan di bawah ini:

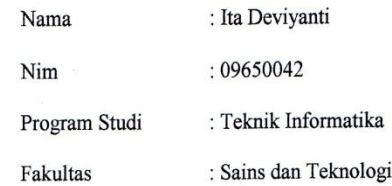

Menyatakan bahwa skripsi dengan judul RANCANG BANGUN SISTEM INFORMASI REKAM MEDIS (STUDI KASUS: POLIKLINIK UIN SUNAN KALIJAGA YOGYAKARTA) tidak terdapat pada karya yang pernah diajukan untuk memperoleh gelar sarjana di suatu Perguruan Tinggi, dan sepengetahuan saya tidak terdapat karya atau pendapat yang pernah ditulis oleh orang lain, kecuali yang secara tertulis diacu dalam naskah ini dan disebutkan dalam daftar pustaka.

Yogyakarta, 17 Juli 2013

Yang Menyatakan

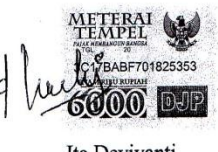

Ita Deviyanti<br>NIM : 09650042

 $iv$ 

#### **KATA PENGANTAR**

Puji syukur kehadirat Allah SWT yang telah memberikan rahmat dan hidayah-NYA kepada kita, sehingga kita masih dapat merasakan segala nikmat dan anugerah yang diberikan dalam penyelesaian skripsi yang berjudul **"Rancang Bangun Sistem Informasi Rekam Medis Studi Kasus Poliklinik UIN Sunan Kalijaga Yogyakarta"**. Sholawat serta salam semoga senantiasa tercurahkan kepada Nabi Muhammad SAW. Skripsi ini disusun untuk memenuhi sebagian persyaratan guna mendapatkan gelar Sarjana Teknik Informatika pada Program Studi Teknik Informatika Fakultas Sains dan Teknologi Universitas Islam Negeri Sunan Kalijaga Yogyakarta. Dalam kesempatan ini penulis menyampaikan terima kasih yang sebesar-besarnya kepada:

- 1. Bapak Prof. Dr. H. Musa Asy'arie, M.A., selaku Rektor UIN Sunan Kalijaga Yogyakarta.
- 2. Bapak Prof. Drs. H. Akh. Minhaji, M.A, Ph.D., selaku Dekan Fakultas Sains dan Teknologi UIN Sunan Kalijaga Yogyakarta.
- 3. Bapak Agus Mulyanto, M.Kom, selaku Ketua Program Studi Teknik Informatika Fakultas Sains dan Teknologi UIN Sunan Kalijaga Yogyakarta.
- 4. Bapak Sumarsono, M.Kom, selaku Dosen Pembimbing yang telah memberikan ilmu, bimbingan, dan semangat dengan penuh kesabaran.
- 5. Bapak Agung Fatwanto, S.Si., M.Kom., Ph.D., selaku Dosen Pembimbing Akademik Teknik Informatika angkatan 2009.
- 6. Bapak dan Ibu dosen Program Studi Teknik Informatika Fakultas Sains dan Teknologi yang telah memberikan banyak ilmu dan pengalaman.
- 7. dr. Diana Rismajani selaku ketua poliklinik UIN Sunan Kalijaga Yogyakarta yang telah membantu memberikan infomasi tentang poliklinik.
- 8. Kedua Orang Tuaku tersayang, Bapak Haryadi dan Ibu Sapuroh yang telah memberikan motivasi, dukungan baik moril maupun materil yang sangat luar biasa dengan penuh ketulusan dan pengorbanan.
- 9. Teman-teman mahasiswa Teknik Informatika angkatan 2009 yang telah berjuang bersama dalam suka maupun duka.
- 10. Semua pihak yang telah membantu penyusunan skripsi dari awal hingga akhir.

Penulis menyadari ketidaksempurnaan dalam mengerjakan skripsi ini. Oleh karena itu, penulis mengharapkan keritik dan saran yang dapat memperbaiki kualitas penulisan ini sehingga dapat bermanfaat.

Yogyakarta, Juli 2013

Penyusun,

#### Ita Deviyanti

#### NIM. 09650042

# **MOTTO**

"Semua mimpi kita akan menjadi nyata jika kita punya

keberanian untuk mengejarnya"

(Walt Disney)

"Bercita-citalah pergi ke bulan.

Karena sekalipun anda jatuh, anda

akan mendarat diantara bintang-

bintang"

(Les Brown)

"Hidup adalah kesempatan maka manfaatkanlah. Hidup adalah keindahan

maka kagumilah. Hidup adalah kebahagiaan

maka nikmatilah"

(Mother Theresa)

## **PERSEMBAHAN**

Skripsi ini ku persembahkan untuk :

- Kedua Orang Tuaku tersayang, Bapak Haryadi dan Ibu Sapuroh yang telah memberikan motivasi, dukungan baik moril maupun materil yang sangat luar biasa dengan penuh pengorbanan dan ketulusan.
- > Adik-adikku Dicky, Zahwa, Azka terima kasih untuk dukungannya.
- > Sahabat terbaikku Vita Wahyu H dan Dian Eka yang selalu setia ada untukku.
- > Teman-teman Kos Pink Mba Vida, Zenith, Indah, Erny yang selalu memberikan semangat dan motivasi yang luar biasa disetiap harihari ku.
- Sahabat ku Lala, Alfian Gendut, dika, dewi yang selalu memberi warna dalam kehidupan ku.
- > Sahabat-Sahabat KKN Pundung Girikarto Nuril, Adam, Salim, Arip, Amin, Khusnul, Indah, Tyo.
- Teman-teman Informatika angkatan 2009 semuanya yang tidak bisa saya sebutkan satu persatu. Terima kasih karena telah
- memberikan dukungan, motivasi dan semangat untuk tetap optimis dalam menghadapi segala sesuatu.
- Almamaterku Teknik Informatika UIN Sunan Kalijaga beserta Segenap angkatan.
- Segenap rekan-rekan yang telah memberikan do'a dan dukungan.

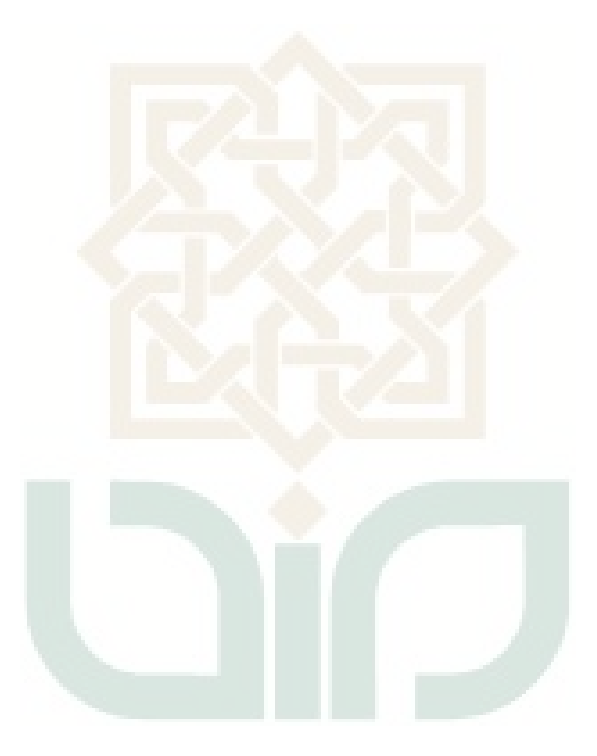

#### **Rancang Bangun Sistem Informasi Rekam Medis**

#### **(Studi Kasus : Poliklinik UIN Sunan Kalijaga Yogyakarta)**

#### **Oleh ITA DEVIYANTI 09650042**

#### **INTISARI**

Poliklinik adalah salah satu sarana kesehatan yang ada UIN Sunan Kalijaga Yogyakarta. Rekam medis merupakan aktivitas pencatatan yang dilakukan di poliklinik, yaitu pencatatan data pasien, anamnesa, diagnosa, terapi, pemeriksaan, pengobatan, pendaftaran surat sehat, pendafataran surat buta warna dan pelayanan kesehatan. Salah satu cara untuk meningkatkan mutu dan pelayanan yaitu dengan memudahkan pasien untuk mengetahui informasi yang ada di poliklinik, mengecek rekam medis pasien, dan memudahkan melakukan aktifitas yang berhubungan dengan poliklinik

Penelitian ini bertujuan untuk merancang dan membangun sistem informasi rekam medis yang dapat memberikan informasi mengenai riwayat rekam medis setiap pasien. Tahapan pengembangan penelitian ini yaitu dengan menggunakan metode SDLC (*Software Development Life Cycle*) yaitu : tahap analisa, desain, implementasi dan pengujian. *Tools* yang digunakan dalam penelitian ini yaitu PHP dan MySQL sebagai databasenya

Sistem yang dihasilkan berbasis website, sistem dapat mengelola data pasien, data dokter, data diagnosa, data obat, data poli, data rumah sakit rujukan, data laporan-laporan, data informasi organisasi, data surat sehat, data surat buta warna, dan data grafik pasien. Teknik pengujian yang dilakukan yaitu dengan metode black box untuk mengetahui kinerja dan performa sistem yang sudah dibangun.

**Kata Kunci** : *Sistem Informasi, Rekam Medis, PHP, Web , MySQL*

## **Design of Medical Records Information System (Case Study : Polyclinic of Islamic State University of Sunan Kalijaga**

#### **Yogyakarta)**

#### **Oleh ITA DEVIYANTI 09650042**

#### **ABSTRACT**

Polyclinic is one of the existing health facilities in Islamic State University of Sunan Kalijaga Yogyakarta. Medical records is a recording activity that carried out in the polyclinic, there are recording of patient data, anamnesis, diagnosis, therapy, examination, medication, registration of healthy letter and color blindness letter, and health services. One of the way for improving the quality and servicing is facilitate the patient to knowing the information in polyclinic, checking the medical records of patients, and facilitate to doing the activities that related with polyclinic.

This research aims to designing and build an information system of medical record that can provide an information about the history of each patient's medical records. Stages of development of this research is to use SDLC (Software Development Life Cycle) method that is : analysis phase, design, implementations and calibration. *Tools* used in this research is PHP and MySQL as the database.

The resulting system based websites, the system can manage the patient data, doctor data, diagnostic data, clinic data, referral hospital data, data reports, information data organization, health letter and color blindness data, and patient chart data. The testing techniques has doing by black box method to knowing the performance of the system that has been built.

**Keywords** : *Information System, Medical Records, PHP, Website, MySQL*

## **DAFTAR ISI**

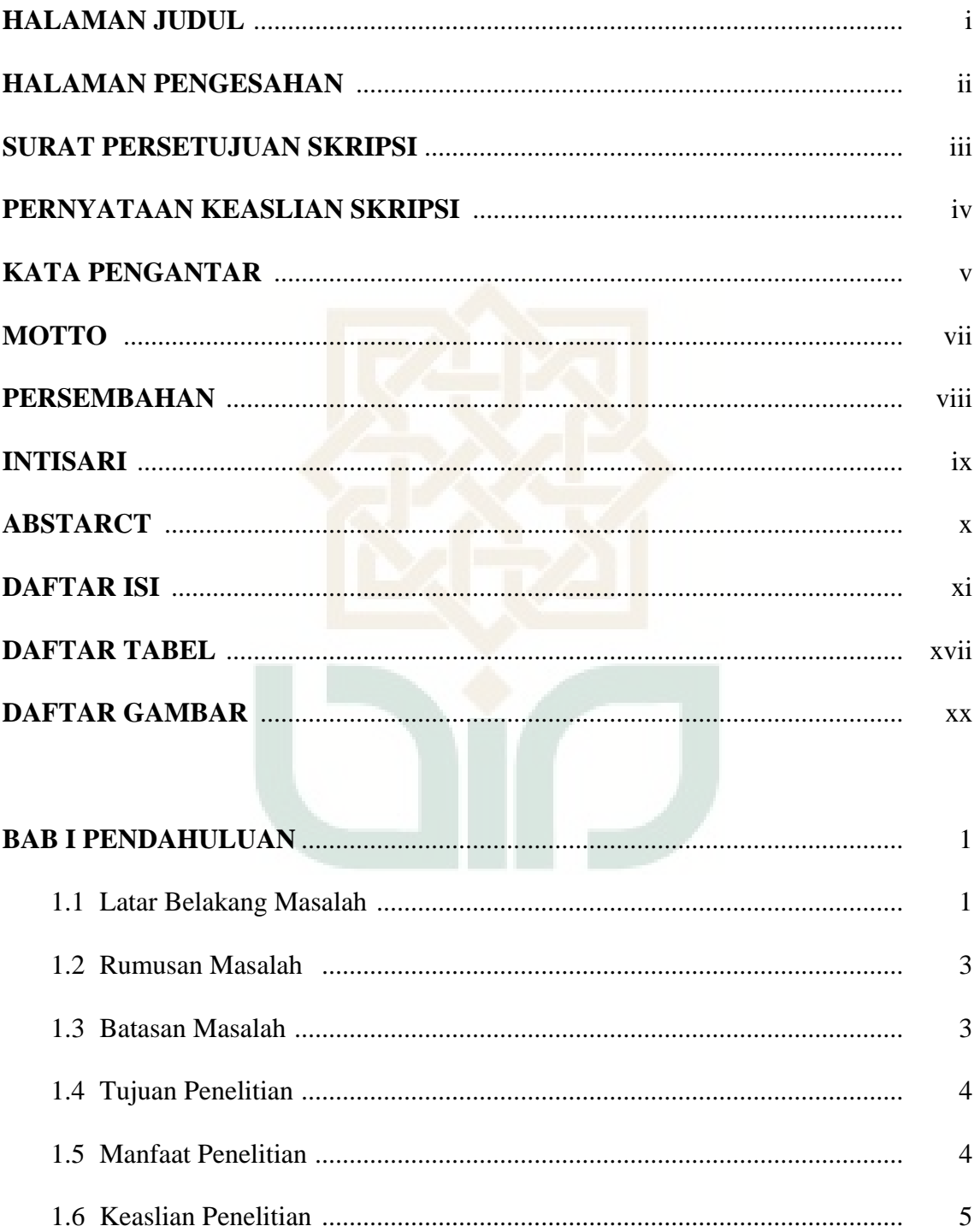

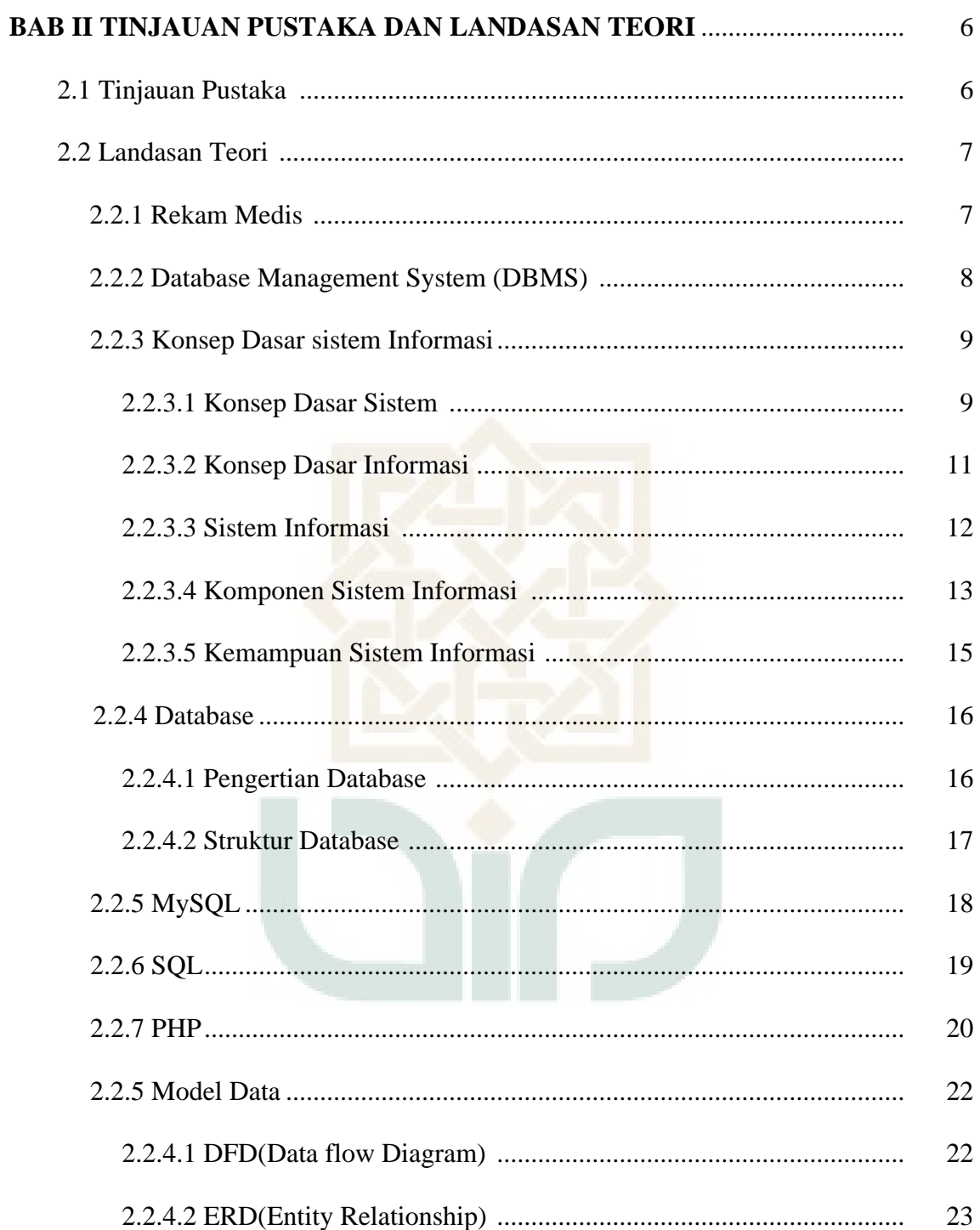

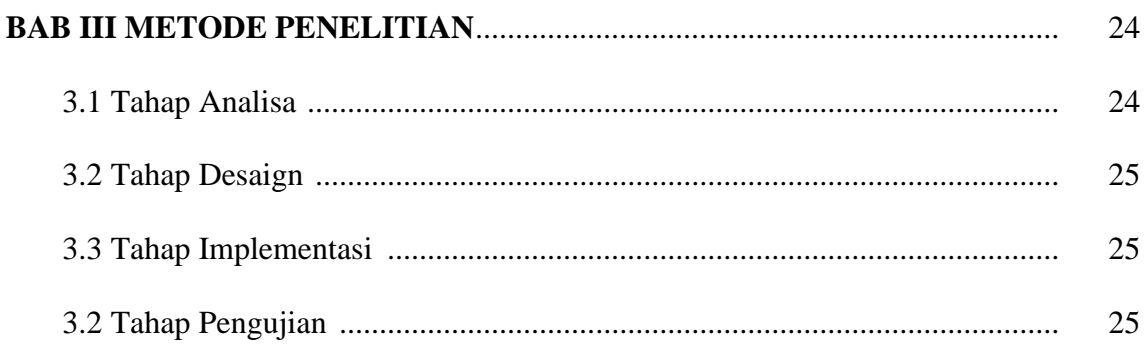

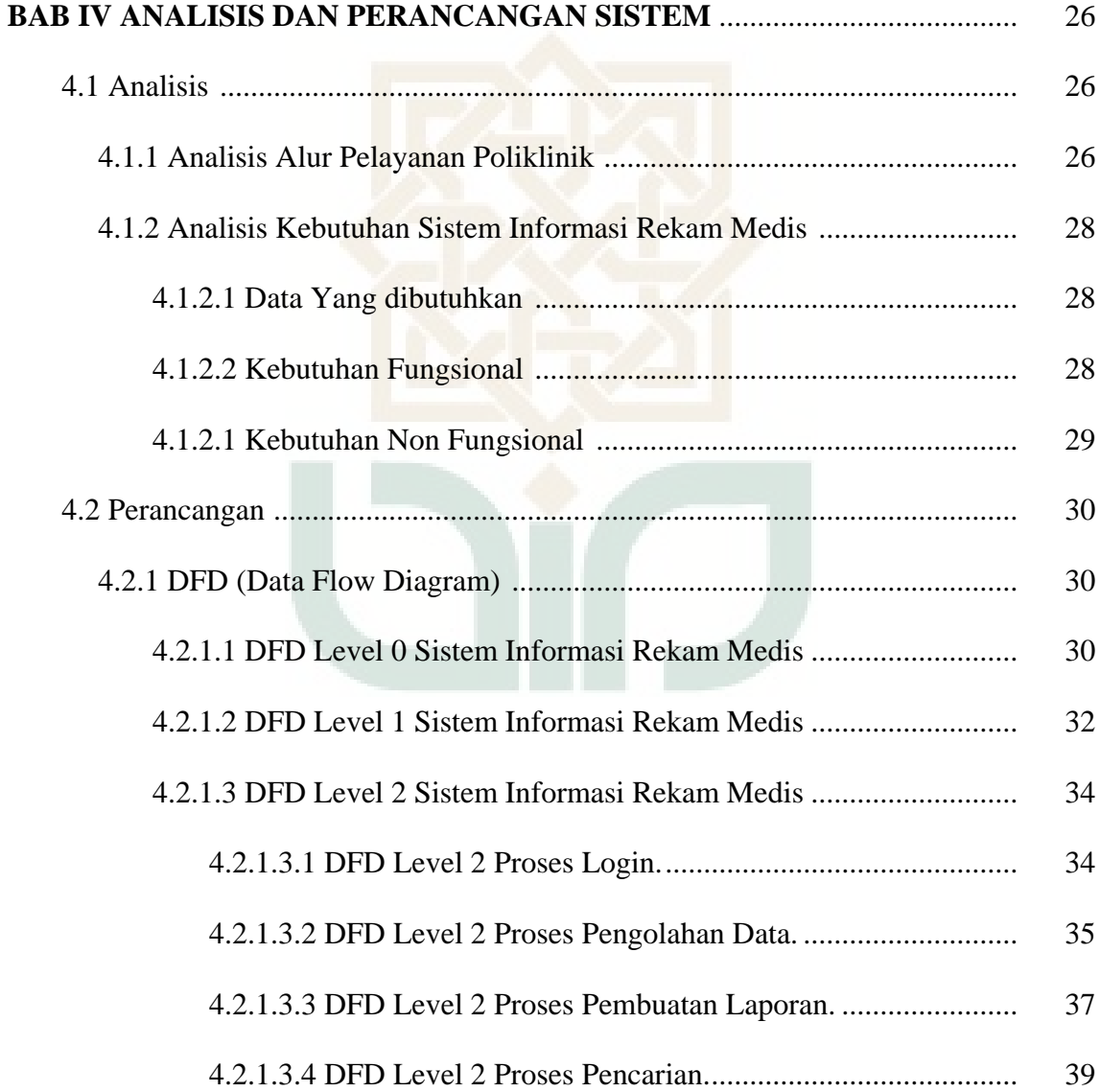

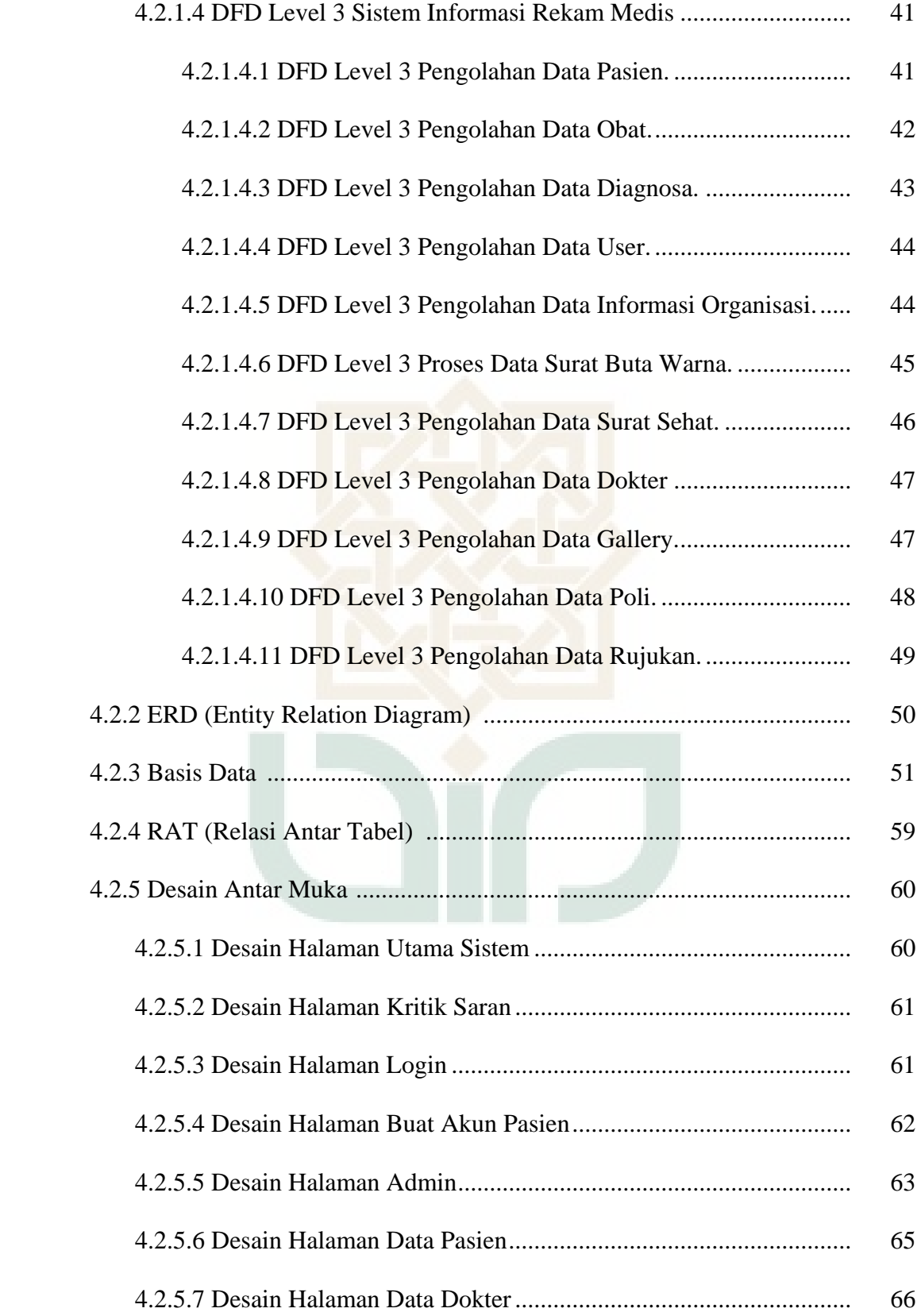

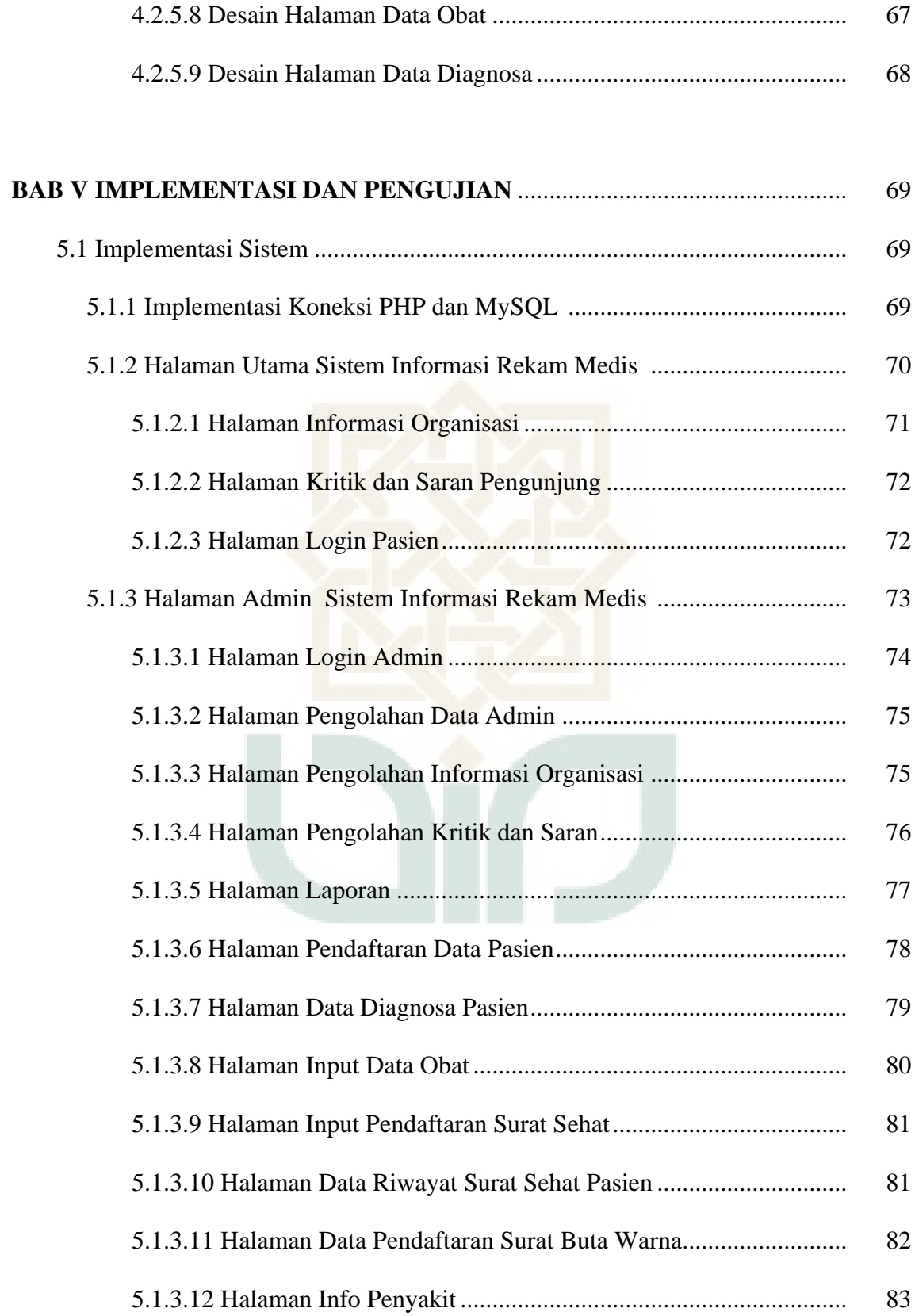

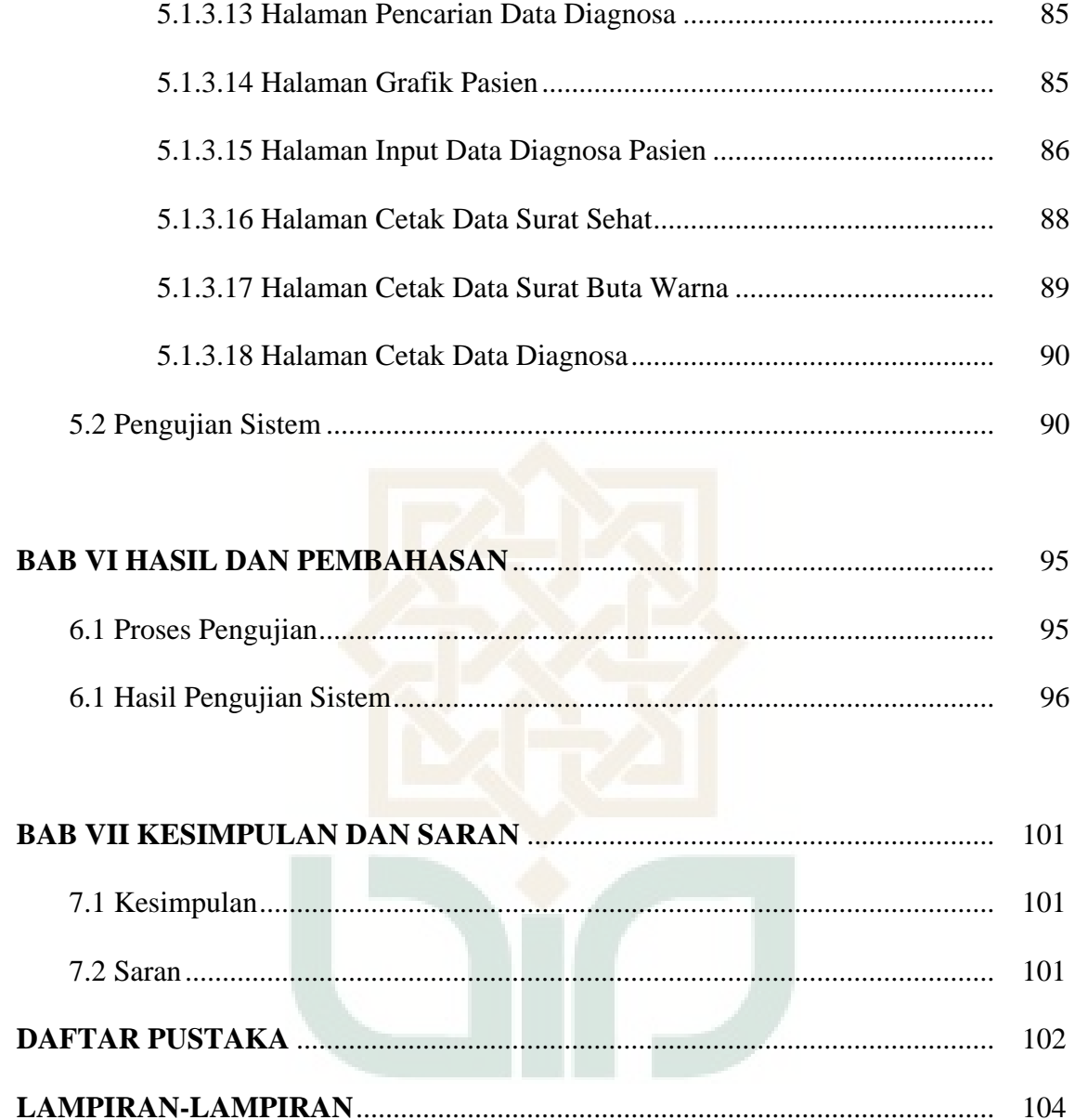

## **DAFTAR TABEL**

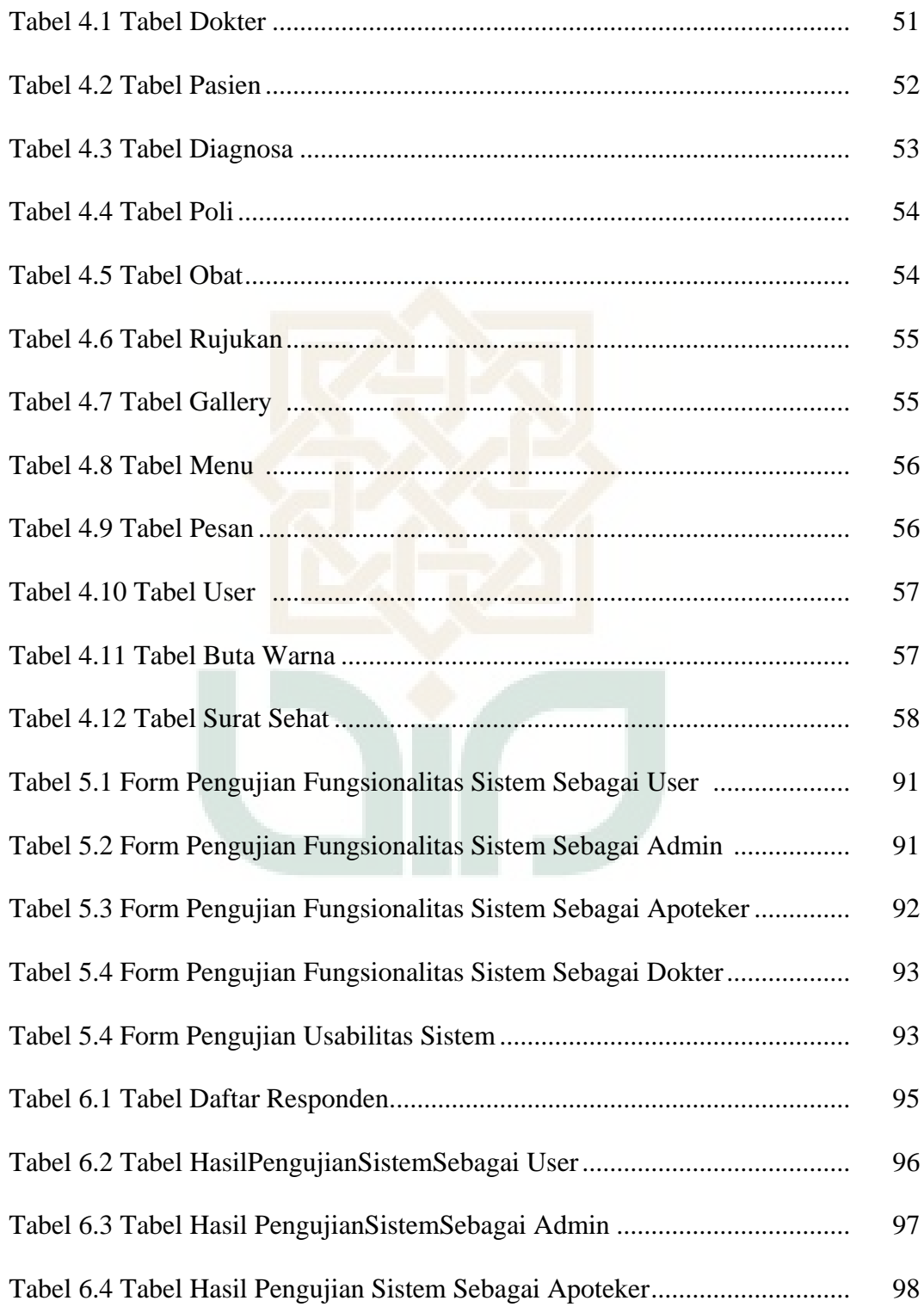

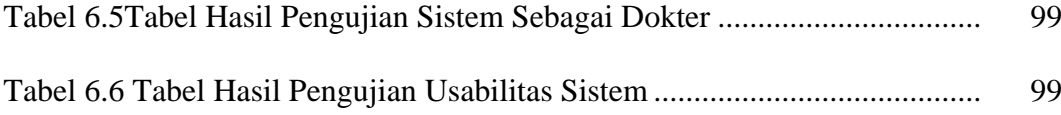

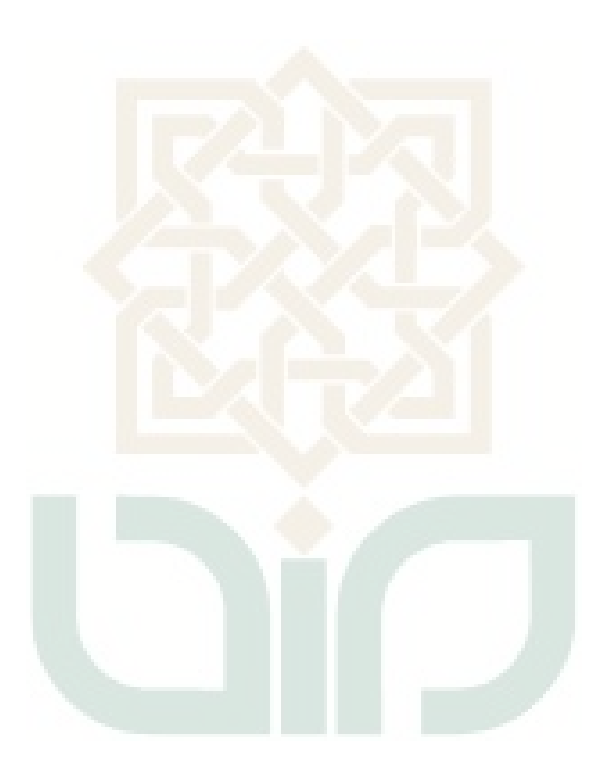

#### **DAFTAR GAMBAR**

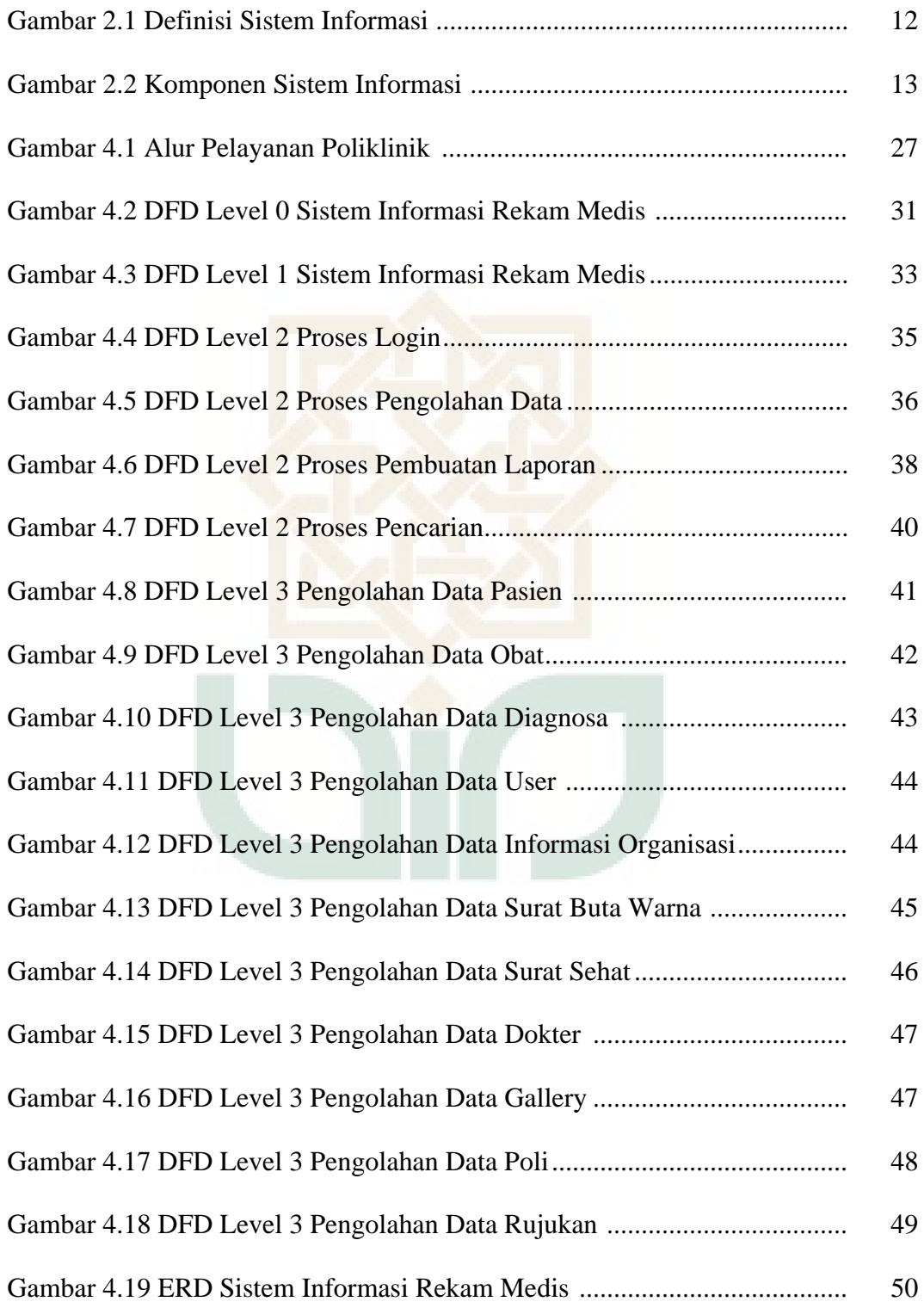

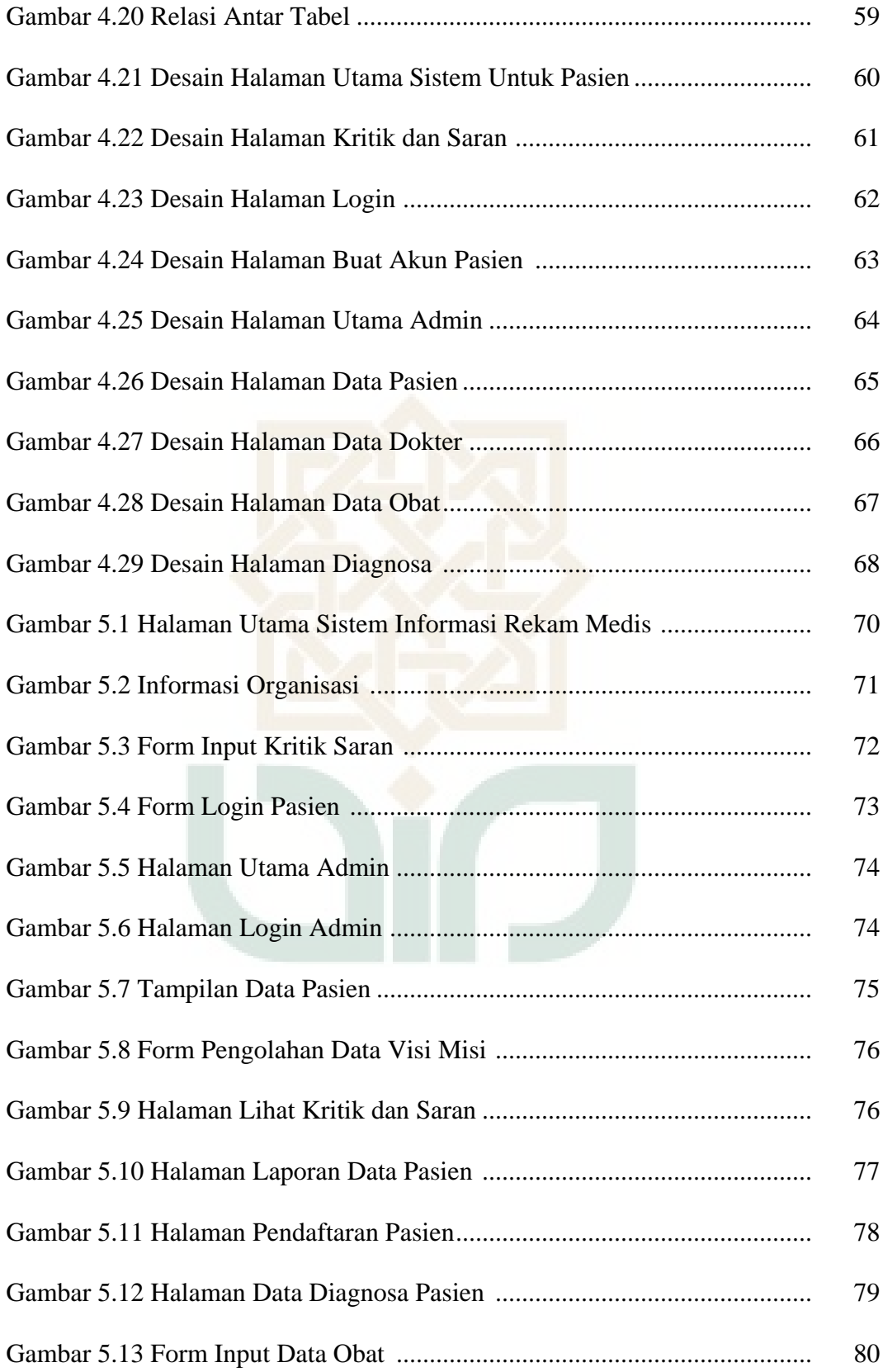

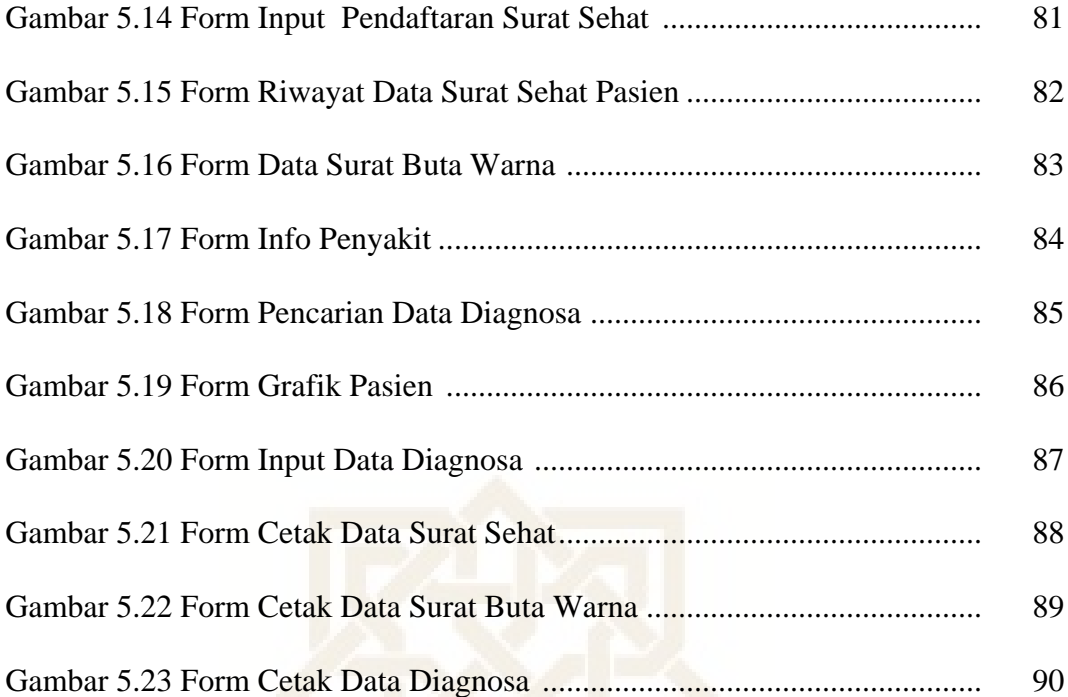

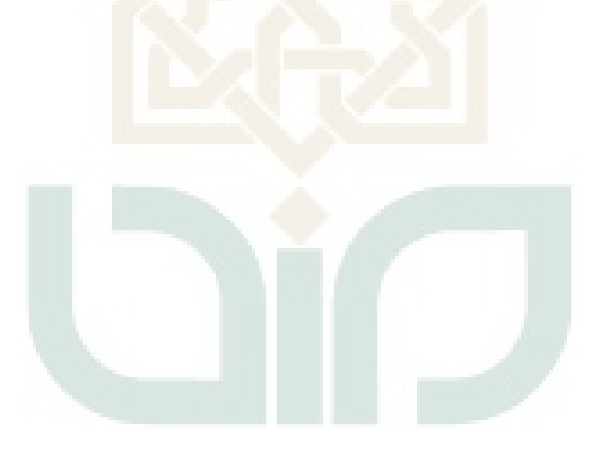

#### **BAB I**

#### **PENDAHULUAN**

#### **1.1 Latar Belakang**

Memasuki era globalisasi sekarang ini kebutuhan akan informasi yang cepat, tepat, akurat, relevan dan tepat waktu sudah merupakan kebutuhan yang tidak dapat ditawar lagi. Demikian halnya dengan dunia kesehatan, hal yang terpenting dalam dunia kesehatan adalah memberikan layanan informasi kepada pasien, guna memenuhi tuntutan setiap manajemen terutama dalam pengolahan data

Salah satu pemanfaatan teknologi informasi dibidang layanan medis adalah program pencatatan rekam medis. Rekam medis adalah berkas yang berisikan informasi tentang identitas pasien, penentuan fisik laboratorium, diagnosa pasien, tindakan medik yang diberikan kepada pasien, pengobatan baik yang dirawat inap, rawat jalan maupun yang mendapatkan pelayanan gawat darurat. Rekam medis digunakan sebagai acuan pasien selanjutnya, terutama pada saat pasien itu berobat kembali.

Instansi kesehatan seperti rumah sakit, poliklinik, dan puskesmas berupaya untuk lebih meningkatkan kualitas dalam segala aspek. Misalnya, meningkatkan performa pelayanan terhadap pasien, penggunaan teknologi informasi dan penertiban administrasi.

Penyajian informasi harus disesuaikan dengan nilai kegunaan, kedudukan dan fungsi masing-masing bagian. Pasien misalnya, membutuhkan

sebuah sistem yang dapat membantu mempermudah mengecek riwayat rekam medis . Begitu pula dengan karyawan yang perlu mengetahui informasi dalam bentuk laporan dan statistik dari masing-masing bagian untuk mendukung dalam pengambilan keputusan. Informasi adalah data yang telah diolah dan dianalisa secara formal, dengan cara yang benar dan secara efektif, sehingga hasilnya dapat bermanfaat dalam operasional.

Tersedia berbagai macam cara pencatatatan rekam medis, yang pertama adalah cara tradisional, artinya mencatat manual dalam form yang berbentuk lembaran kertas. Dan yang kedua pencatatan dengan komputerisasi (Bayinah, 2010). Dengan pencatatan rekam medis secara terkomputerisasi memudahkan petugas untuk mencari data riwayat rekam medis pasien dan pasien dimudahkam untuk mengecek riwayat rekam medis pasien tanpa harus datang ke poliklinik.

Sistem Informasi yang ada di Poliklinik UIN Sunan Kalijaga Yogyakarta semuanya sudah terkomputerisasi secara baik. Penelitian ini dilakukan untuk mendukung suatu sistem yang sudah ada di Poliklinik UIN Sunan Kalijaga Yogyakarta, seperti untuk mengetahui rekam medis pasien, pendaftaran surat sehat secara online, pendaftaran surat buta warna secara online, mengetahui penyakit yang sedang trend dan obat yang sering digunakan pasien.

Berdasarkan permasalahan di atas, maka penulis mendorong untuk melakukan penelitian tentang "Rancang Bangun Sistem Informasi Rekam Medis di Poliklinik UIN Sunan Kalijaga Yogyakarta" berbasis website dengan

menggunakan PHP dan database MYSQL sebagai software penunjang, yang diharapkan kinerja lembaga menjadi lebih efektif dan efisien.

#### **1.2. Rumusan Masalah**

 Berdasarkan latar belakang diatas, rumusan masalah dalam penelitian ini adalah sebagai berikut :

- 1. Bagaimana merancang dan membangun sistem informasi rekam medis untuk poliklinik berbasis website dengan menggunakan bahasa pemrograman PHP dan database MySQL.
- 2. Bagaimana membuat aplikasi yang dapat digunakan untuk mengetahui rekam medis pasien, pendaftaran surat butawarna secara online, pendaftaran surat sehat secara online, mengetahui penyakit yang sedang trend dan obat yang sering digunakan pasien.

#### **1.3. Batasan Masalah**

Batasan Masalah dalam penelitian ini yaitu :

- 1. Mengelola rekam medis pasien;
- 2. Menampilkan riwayat penyakit pasien;
- 3. Membuat laporan harian;
- 4. Menampilkan jenis obat dan jenis penyakit;
- 5. Pengolahan data Pasien rujukan;
- 6. Pengelolaan data Surat Sehat dan Surat Buta Warna

7. Membuat Sistem Informasi berbasis *Website,*menggunakan PHP dengan database MYSQL;

#### **1.4. Tujuan Penelitian**

Tujuan dari penelitian yang dilakukan adalah sebagai berikut :

1. Merancang dan membangun sistem informasi rekam medis yang dapat digunakan untuk pengolahan data rekam medis pasien, riwayat penyakit pasien, membuat laporan harian, menampilkan jenis obat, menampilkan jenis penyakit, data pasien rujukan , data surat sehat dan data surat buta warna.

#### **1.5. Manfaat Penelitian**

Manfaat dari penelitian yang dilakukan adalah sebagai berikut :

- 1. Penulis dapat memahami dan mengerti secara spesifik suatu sistem yang dibutuhkan oleh Poliklinik UIN Sunan Kalijaga Yogyakarta.
- 2. Penulis dapat merancang dan membuat suatu sistem yang akurat dan dapat digunakan dengan mudah .
- 3. Bagi pihak poliklinik dapat menjadi bahan pertimbangan untuk implementasi aplikasi Sistem Infomasi Poliklinik.

#### **1.6 Keaslian Penelitian**

 Penelitian yang berhubungan dengan Rancang Bangun Sistem Informasi Rekam Medis di Poliklinik UIN Sunan Kalijaga Yogyakarta belum pernah dilakukan di Fakultas Sains dan Teknologi Universitas Islam Negeri Sunan Kalijaga Yogyakarta.

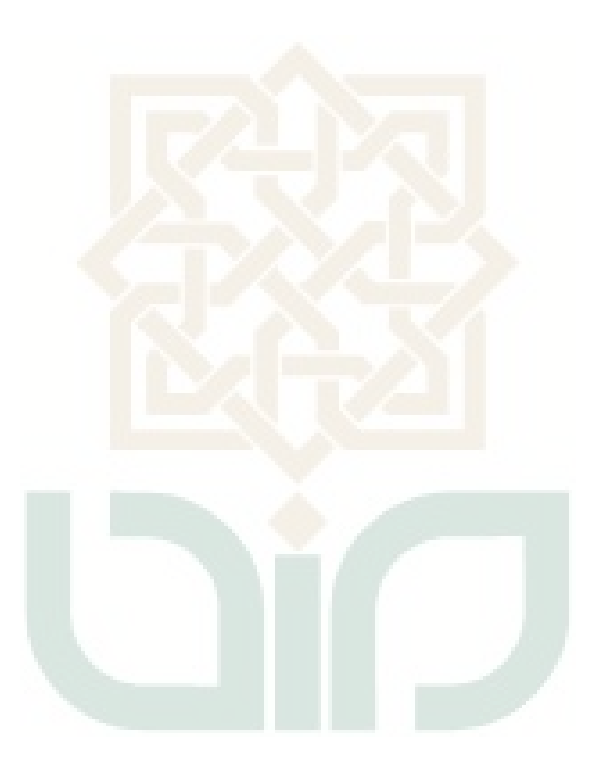

#### **BAB VI**

#### **HASIL DAN PEMBAHASAN**

#### **6.1. Proses Pengujian**

Pengujian Sistem Informasi Rekam Medis ini dilakukan dengan menggunakan metode pengujian black box, yaitu dengan 15 responden. Daftar nama responden pengujian sistem informasi rekam medis dapat dilihat pada tabel 6.1.

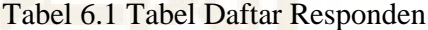

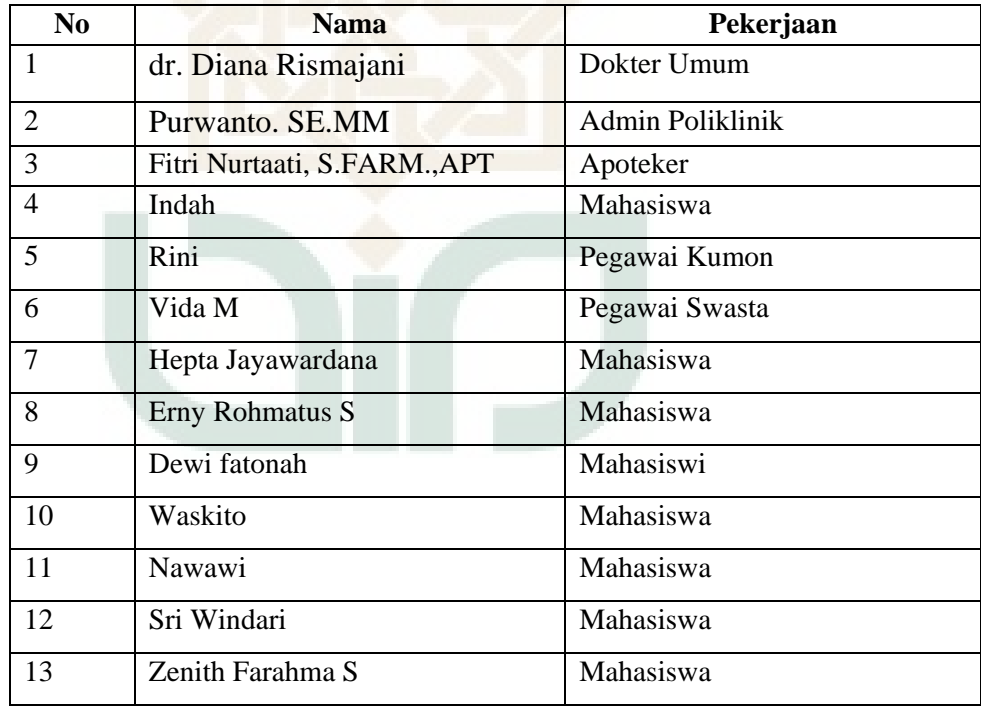

#### Lanjutan Tabel 6.1 Tabel Daftar Responden

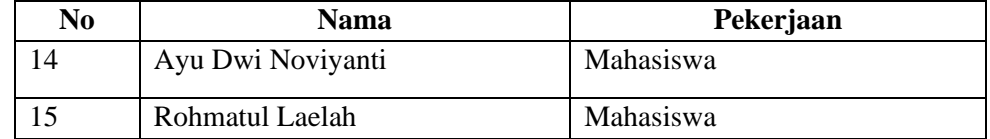

#### **6.2. Hasil Pengujian Sistem**

Pengujian dilakukan terhadap fungsionalitas sebgai user, admin, apoteker dan dokter. Hasil pengujian fungsionalitas sebagai user dapat dilihat pada tabel 6.2, hasil pengujian fungsionalitas sistem sebagai admin dapat dilihat pada tabel 6.3, hasil pengujian fungsionalitas sistem sebagai apoteker dapat dilihat pada tabel 6.4, hasil pengujian fungsionalitas sistem sebagai dokter dapat dilihat pada tabel 6.5, hasil pengujian *interface* sistem dapat dilihat pada tabel 6.6.

Tabel 6.2 Hasil Pengujian Sistem Sebagai *User*

| N <sub>0</sub> | Pernyataan                                                                                          | Ya | <b>Tidak</b> |
|----------------|----------------------------------------------------------------------------------------------------|----|--------------|
|                | Sistem dapat menampilkan halaman depan                                                              | 15 |              |
| $\overline{2}$ | Sistem dapat menampilkan beberapa informasi yang berkaitan<br>dengan POLIKLINIK UIN Suanan Kalijaga | 15 |              |
| 3              | Sistem dapat mengirim data saran dan kritik                                                         | 15 |              |
| $\overline{4}$ | Sistem dapat membuat akun baru pasien                                                               | 15 |              |
| $\mathfrak{H}$ | Sistem dapat mengecek rekam medis pasien secara online                                              | 15 |              |
| 6              | Sistem dapat melakukan pendaftaran surat sehat secara online                                        | 15 |              |

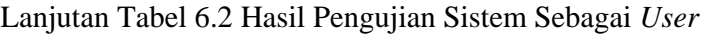

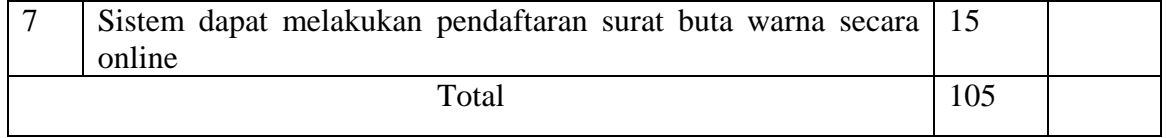

## Tabel 6.3 Hasil Pengujian Sistem Sebagai *Admin*

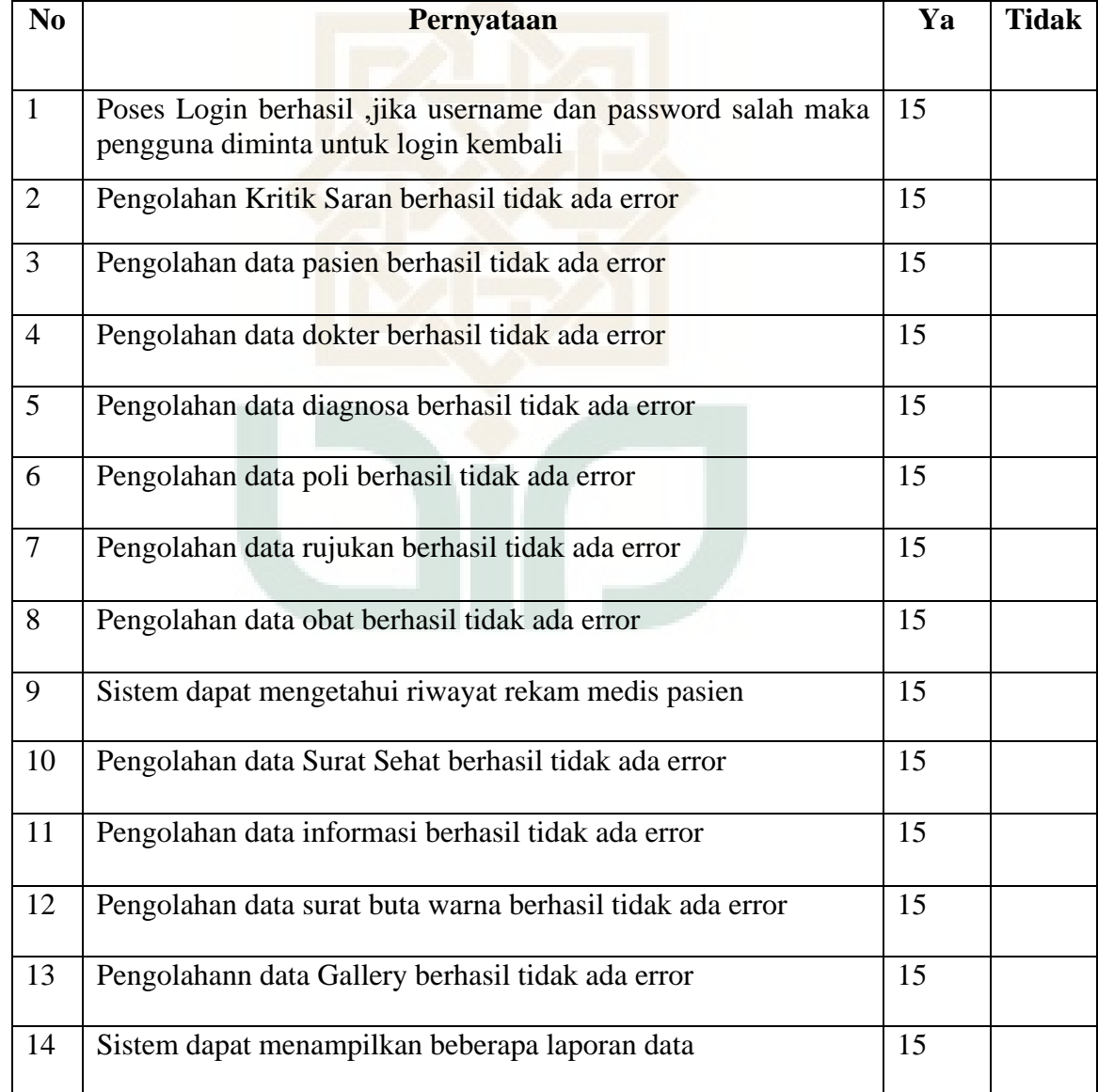

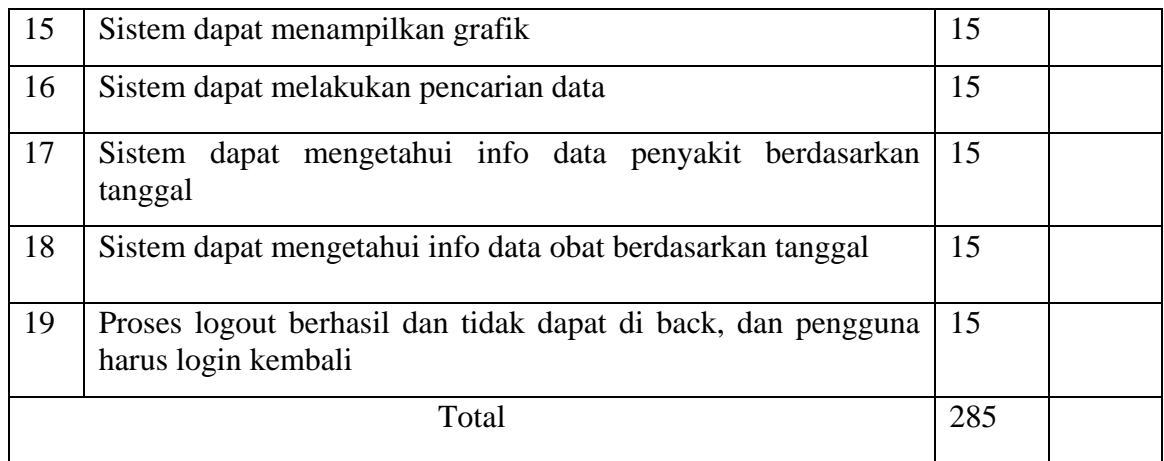

## Tabel 6.4 Hasil Pengujian Sistem Sebagai *Apteker*

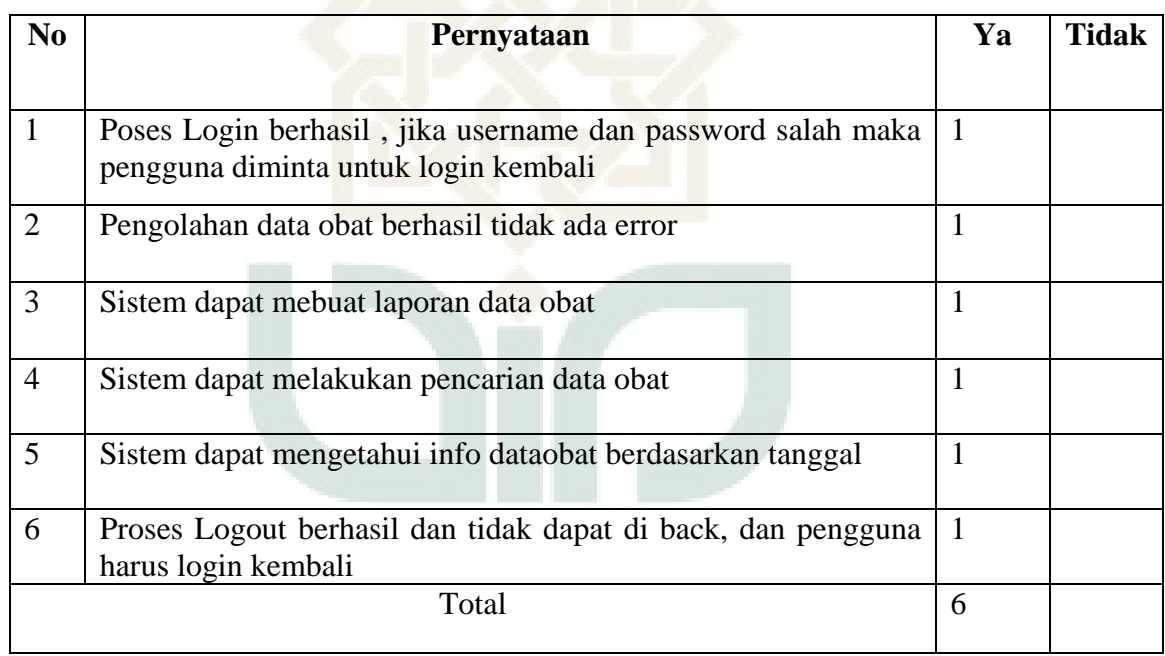

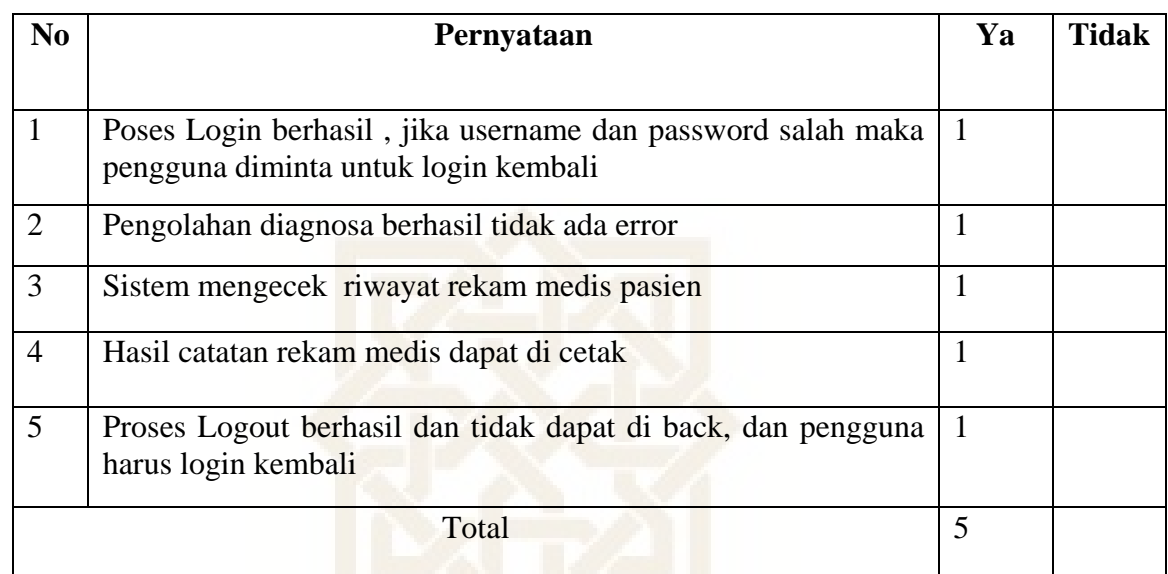

## Tabel 6.5 Hasil Pengujian Sistem Sebagai *Dokter*

## Tabel 6.6 Hasil Pengujian Usabilitas Sistem

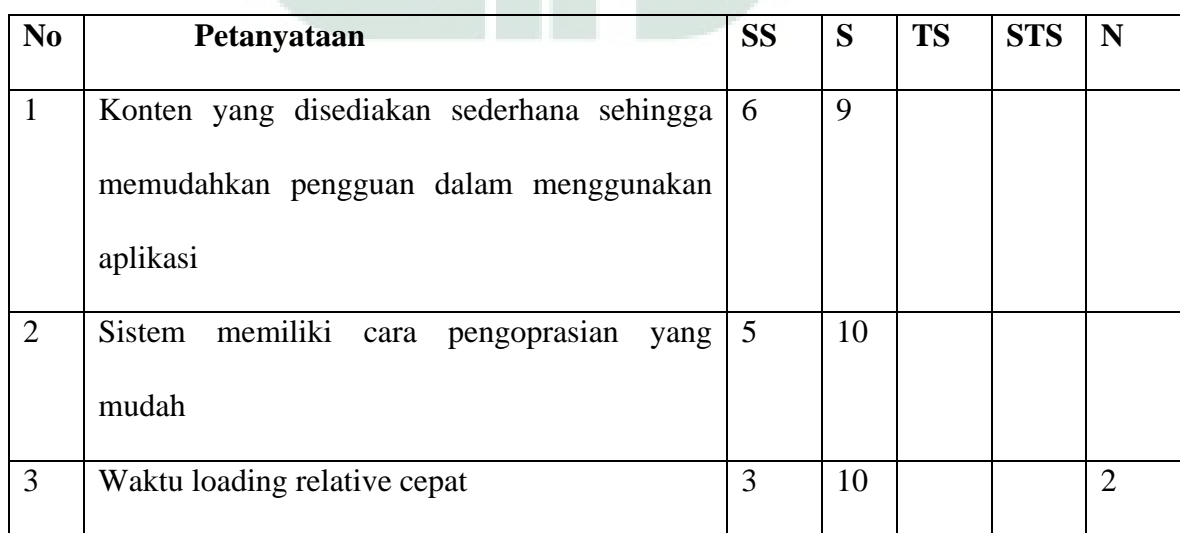

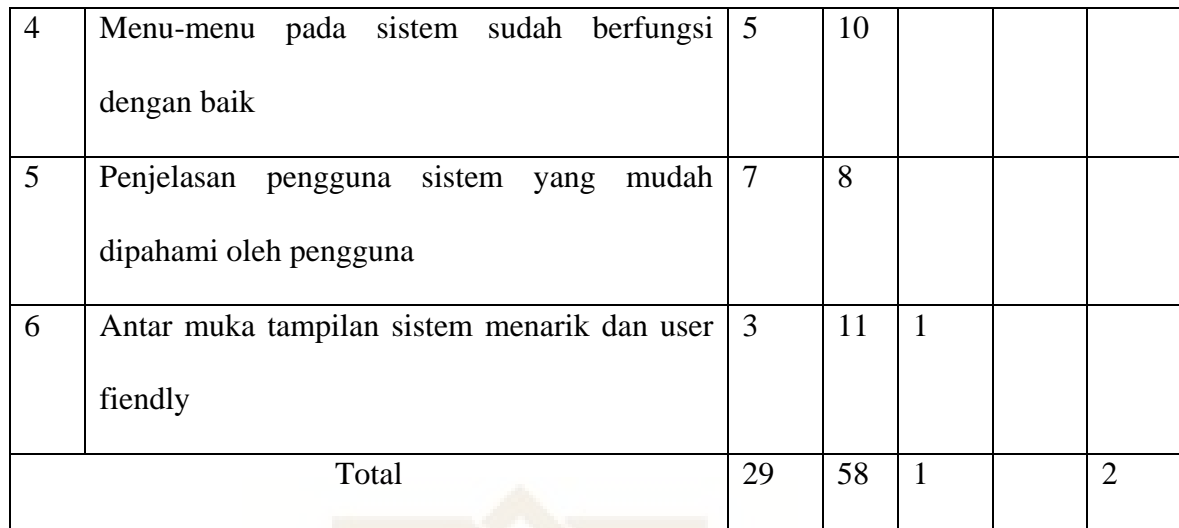

Hasil pengujian fungsionalitas sistem sebagai user pada tabel 6.2 menunjukkan bahwa 100 % Ya dan 0 % mengatakan Tidak. Hasil pengujian fungsionalitas sistem sebagai admin pada tabel 6.3 menunjukkan bahwa 100 % Ya dan 0 % mengatakan Tidak. Hasil pengujian fungsionalitas sistem sebagai apoteker pada tabel 6.4 menunjukkan bahwa 100 % Ya dan 0 % mengatakan Tidak. Hasil pengujian fungsionalitas sistem sebagai dokter pada tabel 6.5 menunjukkan bahwa 100 % Ya dan 0 % mengatakan Tidak. Hasil pengujian usabilitas sistem sebagai user pada tabel 6.6 menunjukkan bahwa 32,22 % mengatakan Sangan Setuju, 60 % mengtakan Setuju, 1,11 % mengatakan Tidak Setuju dan 2,22 % mengatakan netral.

Berdasarkan hasil pengujian yang dilakukan terhadap sistem informasi rekam medis yang telah dibangun dapat membawa manfaat dan dapat meningkatkan pelayanan yang ada di poliklinik. Masih perlu banyak perbaikan agar sistem informasi rekam medis ini memenuhi semua aspek yang berkaitan dengan dengan pasien dan staf yang ada di poliklinik.

#### **BAB VII**

#### **KESIMPULAN DAN SARAN**

#### **7.1. Kesimpulan**

Berdasarkan hasil studi yang dilakukan penulis maka dapat disimpulkan bahwa :

1. Penelitian ini berhasil merancang dan membangun sistem informasi rekam medis yang dapat digunakan untuk pengolahan data rekam medis pasien, riwayat penyakit pasien, membuat laporan harian, menampilkan jenis obat, menampilkan jenis penyakit, data pasien rujukan, data surat sehat dan data surat buta warna.

#### **7.2. Saran**

Penelitian yang dilakukan ini masih terdapat banyak kekurangan, oleh karena itu perlu pengembangan lebih lanjut agar aplikasi ini lebih bermanfaat. Adapun untuk penelitian selanjutnya ada beberapa hal yang yang perlu diperhatikan antara lain :

- 1. Informasi-informasi yang diberikan masih sangat kurang , sehingga dapat dikembangkan lagi untuk memenuhi kebutuhan informasi yang dibutuhkan pasien.
- 2. Tampilan pada sistem ini masih sangat sederhana, sehingga bisa dibuat lebih menarik sehingga mudah dipahami oleh pengguna sistem.
- 3. Belum adanya menu untuk transaksi dan menu yang mencakup semua data staf yang ada di poliklini

#### **DAFTAR PUSTAKA**

Arbie. 2004. *Management Database dengan MySQL*. Yogyakarta : Andi.

- Bayinah, Nurul.2010.Sistem Infomasi Rekam Medis RS KIA PKU Muhammadiyah Kotagede.Skripsi.Yogyakarta:UIN Sunan Kalijaga.
- Departemen Kesehatan RI. 1991. *Petunjuk Teknis Penyelenggaraan Rekam Medis atau Medical Record Rumah Sakit,* Jakarta: Dirjen Yanmed Depkes RI.
- Fenni,http://fenni.staff.gunadarma.ac.id/Downloads/files/7724/Pengertian+Sistem +dan+Analisis+Sistem.pdf, diaksespada tanggal 11 mei 2013.
- Gondodiputro, Sharon. 2007. *Rekam Medis dan Sistem Informasi Kesehatan di Pelayanan Kesehatan Primer(PUSKESMAS).*Bandung: Bagian Ilmu Kesehatan Masyarakat Falkutas Kedokteran Universitas Padjajaran.
- Hall, James A.2001.Accounting Information System. 3 edition, Sourt Western Collage Publishing.
- Hertomo, Tambudi. 2009. *Rancang Bangun Sistem Infomasi Rekam Medis Pasien Di Puskesmas Kebonsari.* Surabaya : STIKOM.
- Huffman, E.K. 1994. *Health Information Management*, Illyonis: Physician Record Company
- Ishlahiyah, Izzatul. 2012. Sistem Informasi Rekam Medis Di Puskesmas Nanggulan Kabupaten Kulon Progo. Skripsi. Yogyakarta: UIN Sunan Kalijaga.
- Kristanto, Hariyanto. 2004. Konsep dan Perancangan Database. Yogyakarta: Andi.
- McFadden, Fred R., dkk.1999.Modern Database Management.7 th.Edition,Addision Wersley.
- Mulyanto, Agus. 2009. *Sistem Informasi Konsep dan Aplikasi*. Yogyakarta: Pustaka Pelajar.
- Nugroho, bunafit. 2004. *Data Base Relational dengan MySQL*. Yoyakarta: Andi.
- Paranginangin, Kasiman. 2006. *Aplikasi Web dengan PHPdan MySQL*. Yogyakarta :Andi.
- Sabarguna, B. 2005. *Sistem Informasi Rumah Sakit*, Yogyakarta: Konsorsium Rumah Sakit Islam Jateng-DIY.

Sutabri, Tata. 2004 . *Analisis Sistem Informasi.*Yogyakarta : Andi

Tribowo, Didik. 2009. *Sistem Informasi Rawat Jalan UPT Puskesmas Tepus II.Skripsi*.Yogyakarta:MIPA UGM.

<http://elib.unikom.ac.id/download.php?id=143046.pdf> diakses pada tanggal 22 Februari 2013.

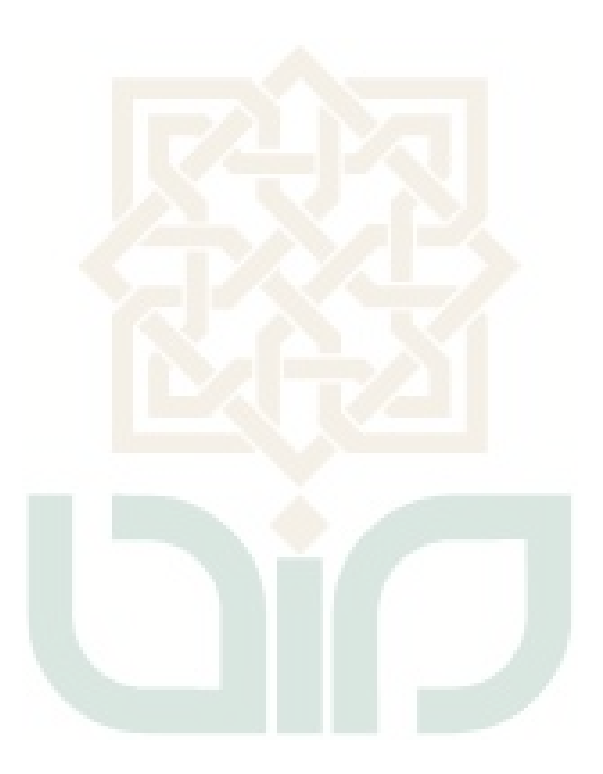

#### **Lampiran 1**

**Kode Program Aplikasi**

```
Data Diagnosa
```

```
<?php
$link="modul/data_diagnosa/proses_diagnosa.php";
switch($_GET['aksi']){
default:
?>
case 'tambah':
$jenis = "S"; 
     $query = "SELECT max(kode_diagnosa) as maxID FROM diagnosa 
WHERE kode diagnosa LIKE '$jenis%'";
     \frac{1}{2} = mysql query($query);
     \deltadata = mysql fetch array(\deltahasil);
     $idMax = $data['maxID'];
     $nolrut = (int) substr(\n$idMax, 1, 5);$noUrut++;
     $newID = $jenis . sprintf("%05s", $noUrut);
?>
  <h2>DATA DIAGNOSA</h2>
<form action="<?php echo $link?>?aksi=tambah"
name="tambahdiagnosa" method="POST" onSubmit="return
validasi(this)">
           <table>
           <tr>
                 <td>KODE DIAGNOSA</td>
                 <td><input name="kode_diagnosa" id="kode" 
size="10" value="<?php echo $newID; ?>" readonly
type="text"/></td>
           \langle/tr>
           <tr>
                 <td>ID_USER</td>
                 <td><input name="id_user" id="id_user" size="40" 
type="text"/></td>
           \langle/tr>
           \langle \text{tr} \rangle<td>Dokter yang Menangani</td>
                      <td><select name="kode_dokter"
id="kode_dokter">
     <?php 
     $sql='select * from dokter';
     $sintak=mysql_query($sql);
           while($dt=mysql_fetch_array($sintak)){
           ?> <option value="<?php echo 
$dt['kode_dokter'];?>"><?php echo $dt['nama_dokter'];?></option>
     <?php } ?>
```

```
<td>Anamnesa</td>
                       <td><textarea name="anamnesa" 
id="anamnesa" cols="50" rows="5"></textarea></td>
           \langle/tr>
            <tr>
           <td>Pemeriksaan</td>
            <td><textarea name="pemeriksaan" id="pemeriksaan" 
cols="50" rows="5"></textarea></td>
           \langle/tr>
            <tr>
            <td>Diagnosis</td>
            <td><textarea name="diagnosa" id="diagnosa" cols="50" 
rows="5"></textarea></td>
            \langletr>
            <tr><td>terapi</td>
      <td><textarea name="terapi" id="terapi" cols="50" 
rows="5"></textarea></td>
            \langle/tr>
            \langle \text{tr} \rangle<td>POLI</td>
            <td><select name="kd_poli" id="kd_poli">
            <option value=0 selected>- Pilih Poli -</option>
            <?php 
            $sql='select * from poli';
            $sintak=mysql_query($sql);
            while($dt=mysql_fetch_array($sintak)){
            ?> <option value="<?php echo 
$dt['kd_poli'];?>"><?php echo $dt['nama_poli'];?></option>
            \langle ?php \rangle ?>
            \langle t \rangle\langle/tr>
            <tr>
            <td>OBAT</td>
            <td><select name="kd obat" id="kd obat">
            <option value=0 selected>- Pilih Obat-</option>
            <?php 
            $sql='select * from obat';
            $sintak=mysql_query($sql);
            while($dt=mysql fetch array($sintak)){
            ?> <option value="<?php echo 
$dt['kd_obat'];?>"><?php echo $dt['nama_obat'];?></option>
            <?php } ?>
            <td>RS Rujukan</td>
            <td><select name="kode rs" id="kode rs">
            <option value=0 selected>- Pilih RS -</option>
            <?php
```

```
$sql='select * from rujukan';
           $sintak=mysql_query($sql);
           while($dt=mysql fetch array($sintak)){
           ?> <option value="<?php echo 
$dt['kode_rs'];?>"><?php echo $dt['nama_rs'];?></option>
           \langle?php } ?>
           <td colspan="2">
                 <dl class="submit">
                    <img class="NFButtonLeft" 
src="img/0.png"><input type="submit" name="tambadiagnosa"
id="tambah" value="tambah" class="NFButton"><img src="img/0.png" 
class="NFButtonRight">
                 \langle dl>
           \langle t, d \rangle\langle/tr>
           </table>
</form>
<?php
     break;
case 'edit':
     $id=$ GET['kode'];
     $sql='select * from diagnosa where kode_pasien="'.$id.'"';
     $sintak=mysql_query($sql);
     $dt=mysql fetch array($sintak);
?>
<h2>EDIT DATA DIAGNOSA</h2>
<form action="<?php echo $link?>?aksi=edit" name="updateobat" 
method="POST" onSubmit="return validasi(this)">
           <table>
           <table>
           <tr>
                 <td>ID_USER</td>
                 <td><input name="id_user" value="<?php echo 
$dt['id_user']; ?>" type="text"/></td>
           \langle/tr>
           <tr>
                 <td>Kode Pasien</td>
                 <td><input name="kode_pasien" value = "<?echo 
$dt['kode_pasien'];?>" disabled type="text"/></td>
           \langle/tr>
           <tr>
           <td>Dokter yang Menangani</td>
                       <td><select name="kode_dokter"
id="kode_dokter">
                       <?php 
                       $sql='select * from dokter order by
```

```
kode_dokter';
                        $sintak=mysql_query($sql);
                        while($kd=mysql_fetch_array($sintak)){
                        ?> <option value="<?php echo 
$kd['kode_dokter'];?>"><?php echo $kd['nama_dokter'];?></option>
                        <?php } ?>
            \langle t \rangle\langle/tr>
            <tr><td>Tanggal Periksa (thn-bln-hri)</td>
                        <td><input name="tgl_periksa value = 
"<?echo $dt['tgl_periksa'];?>" disabled type="text"/></td>
            \langle/tr>
            <tr><td>Anamnesa</td>
                        <td><textarea name="anamnesa" cols="50" 
rows="5"><?echo $dt['anamnesa'];?></textarea></td>
            \langle/tr>
            <tr>
                        <td>Pemeriksaan</td>
                        <td><textarea name="pemeriksaan" cols="50" 
rows="5"><?echo $dt['pemeriksaan'];?></textarea></td>
            \langle/tr>
            <tr>
                        <td>Diagnosis</td>
                        <td><textarea name="diagnosi" cols="50" 
rows="5"><?echo $dt['diagnosa'];?></textarea></td>
            \langletr>
            <tr><td>Terapi</td>
                        <td><textarea name="terapi" cols="50" 
rows="5"><?echo $dt['terapi'];?></textarea></td>
            \langle/tr>
            <tr>
                        <td>POLI</td>
                        <td><select name="kd_poli" id="kd_poli">
                        <?php 
                        $sql='select * from poli order by 
kd_poli';
                        $sintak=mysql_query($sql);
                        while($kd=mysql_fetch_array($sintak)){
                        ?> <option value="<?php echo 
$kd['kd_poli'];?>"><?php echo $kd['nama_poli'];?></option>
                        <?php } ?>
            \langle t \rangle\langle/tr>
            <tr><td>0BAT</td>
                        <td><select name="kd obat" id="kd obat">
```

```
<?php 
                        $sql='select * from obat order by 
kd_obat';
                       $sintak=mysql_query($sql);
                       while($kd=mysql fetch array($sintak)){
                        ?> <option value="<?php echo 
$kd['kode_obat'];?>"><?php echo $kd['nama_obat'];?></option>
                       <?php } ?>
           \langle t \rangle\langle/tr>
            <tr><td>RS Rujukan</td>
                       <td><select name="kode rs id="kode rsr">
                        <?php 
                        $sql='select * from rujukan order by 
kode_rs';
                       $sintak=mysql_query($sql);
                       while($kd=mysql_fetch_array($sintak)){
                       ?> <option value="<?php echo 
$kd['kode_rs'];?>"><?php echo $kd['nama_rs'];?></option>
                       \langle ?php \rangle ?>
            \setminuscase 'detail':
      $kd=$GET['kd'];
      $query='select * from pasien where id_user="'.$kd.'"';
      $sql=mysql_query($query);
      if($row = mysql fetch array(Ssql)) {
           ?>
            <table class="tabel">
                 <h2>Detail Diagnosa Pasien</h2><br/>
                 <span style="float:right;"><a
href="javascript:window.print()"><img 
src="images/print.gif"></img></a></span>
                        \langle/tr>
                        <tr>
                              <td>ID_USER</td>
                              <td>: <?php echo $row['id_user']; 
?>>/td>\langle/tr>
                        <tr>
                              <td>Nama Pasien</td>
                              <td>: <?php echo 
$row['nama_pasien']; ?></td>
                       \langle/tr>
                        <tr>
```

```
<td width="80px">Alamat</td>
                              <td width="200px">: <?php echo 
$row['alamat']; ?></td>
                        \langle /tr>
                        <tr>
                              <td>Jenis Kelamin</td>
                              <td>: <?php if($row['gender']=='P') 
echo "Perempuan"; else echo "Laki-laki"; ?> </td>
                        \langle/tr>
                        <tr>
                              <td>Golongan Darah</td>
                              <td>: <?php echo $row['gol_darah']; 
?></td>
                        \langle/tr>
                        <tr>
                              <td>Tgl Lahir</td>
                             <td>: <? php echo $row['tgl lhr'];
?>>/td>\langle/tr>
                        <tr>
                             <td>No Telepon</td>
                              <td>: <?php echo $row['no_telpon']; 
?></td>
                        \langle/tr>
                   </table>
                   <table id="rounded-corner">
      <tr><th>Kode Diagnosa</th>
            <th>Tanggal Periksa </th>
            <th>Anamnesa</th>
            <th>Pemeriksaan</th>
            <th>Diagnosis</th>
            <th>Terapi</th>
            <th>Dokter Yang Menangani</th>
            <th>Poli</th>
            <th>Obat</th>
            <th>RS Rujukan</th>
            <th>Aksi</th>
      \langle/tr>
<?php
      $id=$_GET['kd'];
      $query='select * from diagnosa a,dokter b,poli c , obat d, 
rujukan e where a.kodedokter=b.kodedokter And
```

```
c.kd_poli=a.kd_poli and d.kd_obat=a.kd_obat and 
e.kode rs=a.kode rs and id user="'.$id.'"';
     $sql=mysql_query($query);
     $data=mysql fetch array(mysql query('select * from diagnosa
where id user="'.$id.'"'));
     while($dt=mysql_fetch_array($sql)){
     ?>
     <tr><td><?php echo $dt['kode diagnosa']?></td>
           <td><?php echo tgl_indo($dt['tgl_periksa'])?></td>
           <td><?php echo $dt['anamnesa']?></td>
           <td><?php echo $dt['pemeriksaan']?></td>
           <td><?php echo $dt['diagnosa']?></td>
           <td><?php echo $dt['terapi']?></td>
           <td><?php echo $dt['nama_dokter']?></td>
           <td><?php echo $dt['nama_poli']?></td>
           <td><?php echo $dt['nama_obat']?></td>
           <td><?php echo $dt['nama_rs']?></td
           }
```
#### Laporan Data Diagnosa

```
<?php
//untuk koneksi database
include "koneksi.php";
//untuk menantukan tanggal awal dan tanggal akhir data di database
$min tanggal=mysql fetch array(mysql query("select
min(tq1 periksa) as min tanggal from diagnosa"));
$max_tanggal=mysql_fetch_array(mysql_query("select 
max(tgl periksa) as max tanggal from diagnosa"));
?>
<h3>Pencarian Data Diagnosa Berdasarkan Tanggal Periksa dan ID 
USER</h3>
<form action="laporan_diagnosa.php" method="post" name="postform">
<table width="435" border="0">
<tr>
     <td width="111">ID_User</td>
     <td colspan="2"><input type="text" name="pasien" value="<?php 
if(isset($ POST['kode pasien'])){    echo    $ POST['kode pasien'];
}?>"/></td>
\langle/tr>
<tr>
     <td>Tanggal Awal</td>
     <td colspan="2"><input type="text" name="tanggal_awal"
```

```
size="15" value="<?php echo $min tanggal['min tanggal'];?>"/>
<tr>
    <td>Tanggal Akhir</td>
    <td colspan="2"><input type="text" name="tanggal_akhir" 
size="15" value="<?php echo $max tanggal['max tanggal'];?>"/>
   \langle/td>
\langle/tr>
<tr> <td><input type="submit" value="Tampilkan Data" 
name="cari"></td>
   <td colspan="2">&nbsp;</td>
\langle/tr>
</table>
</form>
< p ><?php
//di proses jika sudah klik tombol cari
if(isset($_POST['cari'])){
     //menangkap nilai form
     $pasien=$_POST['pasien'];
     $tanggal awal=$ POST['tanggal awal'];
     $tanggal_akhir=$_POST['tanggal_akhir'];
     if(empty($pasien) and empty($tanggal_awal) and
empty($tanggal akhir)){
           //jika tidak menginput apa2
           $query=mysql_query("select * from diagnosa ");
     }else{
           ?>\frac{2}{\sqrt{2}} Pencarian Kode Pasien
<b><?php echo ucwords($ POST['pasien']);?></b> dari tanggal
<b><?php echo $ POST['tanggal awal']?></b> sampai dengan tanggal
<b><?php echo $ POST['tanggal akhir']?></b></i><?php
           $query=mysql_query("select * from diagnosa a,dokter 
b,poli c , obat d, rujukan e where a.kode_dokter=b.kode_dokter And 
c.kd_poli=a.kd_poli and d.kd_obat=a.kd_obat and 
e.kode rs=a.kode rs and id user like '%$pasien%' and tgl periksa
between '$tanggal awal' and '$tanggal akhir'");
<table class="datatable">
     \langle \text{tr} \rangle <th width="34">No</th>
           <th width="131">Id User</th>
```

```
 <th width="90">Tgl Periksa</th>
   <th width="131">Nama Dokter</th>
        <th width="131">RS Rujukan</th>
        <th width="131">Ananamnesa</th>
        <th width="131">Pemeriksaan</th>
        <th width="131">Terapi</th>
        <th width="131">Poli</th>
        <th width="131">Obat</th>
  \langle/tr>
  <?php
  //untuk penomoran data
  $no=0;
  //menampilkan data
 while($row=mysql_fetch_array($query)){
  ?>
\langle \text{tr} \rangle<td><?php echo $no=$no+1; ?></td>
        <td><?php echo $row['id_user'];?></td>
        <td><?php echo $row['tgl_periksa']; ?></td>
        <td><?php echo $row['nama_dokter']?></td>
        <td><?php echo $row['kode rs']?></td>
        <td><?php echo $row['anamnesa']?></td>
        <td><?php echo $row['pemeriksaan']?></td>
        <td><?php echo $row['terapi']?></td>
        <td><?php echo $row['nama_poli']?></td>
        <td><?php echo $row['nama_obat']?></td>
\langle/tr>
 <?php
```
#### Data Pasien

```
$link="modul/data_pasien/proses_pasien.php";
switch($_GET['aksi']){
default:
?>
   <h2>TAMBAH DATA PASIEN</h2>
<form action="<?php echo $link?>?aksi=tambah" name="tambah" 
method="POST" onSubmit="return validasi(this)">
            <table>
            <tr>
                  <td>ID_USER</td>
                  <td><input name="id_user" id="id_user" size="40" 
type="text"/></td>
            \langle/tr>
            <tr>
                  <td>NAMA PASIEN</td>
                  <td><input name="nama_pasien" id="nama"
```

```
size="40" type="text"/></td>
            \langle/tr>
            <tr>
                  <td>KEPALA KELUARGA</td>
                  <td><input name="kepala_keluarga" id="kk" 
size="40" type="text"/></td>
            \langletr>
            <tr>
                  <td>TANGGAL LAHIR</td>
                  <td><input name="tgl_lahir" id="tgl" 
class="tcal" title="yyyy-mm-dd" type="text"/></td>
            \langle/tr>
            <tr>
                  <td>TEMPAT LAHIR</td>
                  <td><input name="tempat_lahir" id="tempat" 
size="40" type="text"/></td>
            \langle/tr>
            <tr>
                  <td>PEKERJAAN/FAKULTAS/UNIT</td>
            <td><input name="pekerjaan" id="pekerjaan" size="40" 
type="text"/></td>
            \langle/tr>
            <tr>
                  <td>ALAMAT</td>
                  <td><input name="alamat" id="alamat" size="40" 
type="text"/></td>
            \langle/tr>
            <tr>
                  <td>JENIS KELAMIN</td>
                  <td><select name="jk_pasien" id="jk">
                  <option value="L">Laki-Laki</option>
                  <option value="P">Perempuan</option>
                  </select></td>
            \langle/tr>
            <td>Golongan Darah</td>
            <td><select name="gol darah">
            <?php switch($dt['gol_darah']){
                  case 'A': ?>
                        <option value="A" selected>A</option>
                        <option value="AB">AB</option>
                        <option value="B">B</option>
                        <option value="O">O</option>
                  <?php break;
                  case 'AB': ?>
                        <option value="A" >A</option>
                        <option value="AB" selected>AB</option>
                        <option value="B">B</option>
                        <option value="O">O</option>
```

```
<?php break;
                 case 'B': ?>
                       <option value="A" >A</option>
                       <option value="AB" >AB</option>
                       <option value="B" selected>B</option>
                       <option value="O">O</option>
                 <?php break;
                 case 'O': ?>
                       <option value="A" >A</option>
                       <option value="AB" >AB</option>
                       <option value="B">B</option>
                       <option value="O" selected>O</option>
                 <?php break;
                 default : ?>
                       <option value="A" >A</option>
                       <option value="AB" >AB</option>
                      <option value="B">B</option>
                      <option value="O">O</option>
           <td>NOMOR TELEPON</td>
           <td><input name="no_telpon" id="tlp"
type="text"/></td>
     </tr>
     <tr>
           <tr><td>TANGGAL MASUK</td>
                 <td><input name="tgl_masuk" id="tgl_masuk" 
class="tcal" title="yyyy-mm-dd" type="text"/></td>
           \langle/tr>
 <img class="NFButtonLeft" 
src="img/0.png"><input type="submit" name="tambahpasien" 
id="tambah" value="tambah" class="NFButton"><img src="img/0.png" 
class="NFButtonRight">
                 \langledl>
           \langle t \rangle\langle/tr>
           </table>
</form>
<?php
    break;
case 'edit':
     $id=$_GET['kode'];
     $sql='select * from pasien where id_user="'.$id.'"';
     $sintak=mysql_query($sql);
     $dt=mysql fetch array($sintak);
?>
<h2>EDIT DATA PASIEN</h2>
```

```
<form action="<?php echo $link?>?aksi=edit" name="updatepasien" 
method="POST" onSubmit="return validasi(this)">
            <table>
            <tr>
                   <td>ID_USER</td>
                   <td><input name="id_user" value="<?php echo 
$dt['id_user']; ?>" type="text"/></td>
            \langle/tr>
            <tr>
                   <td>NAMA PASIEN</td>
                   <td><input name="nama_pasien" value="<?php echo 
$dt['nama_pasien'];?>" type="text"/></td>
            \langle/tr>
            <tr>
                   <td>KEPALA KELUARGA</td>
                   <td><input name="kepala_keluarga" value="<?php 
echo $dt['kepala keluarga'];?>" type="text"/></td>
            \langle/tr>
            <tr>
                   <td>TANGGAL LAHIR</td>
                  <td><input name="tgl_lahir" value="<?php echo</>obspaced:" title="yyyy-mm-dd"
$dt['tgl_lahir'];?>" class="tcal" title="yyyy-mm-dd" 
type="text"/></td>
            \langletr>
            <tr><td>TEMPAT LAHIR</td>
                  <td><input name="tempat_lahir" value="<?php echo 
$dt['tempat lahir'];?>" type="text"/></td>
            \langle/tr>
            <tr><td>PEKERJAAN/FAKULTAS/UNIT</td>
                  <td><input name="pekerjaan" value="<?php echo 
$dt['pekerjaan'];?>" type="text"/></td>
            \langletr>
            <tr>
                   <td>ALAMAT</td>
                  <td><input name="alamat" value="<?php echo 
$dt['alamat'];?>" type="text"/></td>
            \langle/tr>
            <tr>
                   <td>JENIS KELAMIN</td>
                   <td><select name="jk_dokter">
                   <?php if($dt['jk_pasien']=='L'){ ?>
                   <option value="L"selected>Laki-Laki</option>
                   <option value="P">Perempuan</option>
                   \langle ?php \rangle else { ?>
                   <option value="Laki-laki">Laki-Laki</option>
                   <option value="Perempuan"
```

```
selected>Perempuan</option>
                 </select> <?php }?></td>
           \langle/tr>
           <tr>
           <td>Golongan Darah</td>
           <td><select name="gol_darah">
<td>NOMOR TELEPON</td>
           <td><input name="no_telpon" value="<?php echo 
$dt['no_telpon'];?>" type="text"/></td>
     \langle/tr>
     <tr>
           <td>TANGGAL MASUK</td>
           <td><input name="tgl_masuk" value="<?php echo 
$dt['tgl_masuk'];?>" class="tcal" title="yyyy-mm-dd"
type="text"/></td>
           <td><input type="submit" name="updatepasien"
value="Update"></td>
           \langle/tr>\langle/table\rangle</form>
```
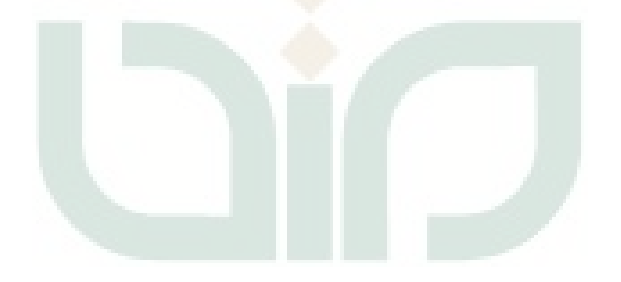

**Lampiran 2**

#### **FORM PENGUJIAN**

## **RANCANG BANGUN SISTEM INFORMASI REKAM MEDIS POLIKLINIK UIN SUNAN KALIJAGA YOGYAKARTA**

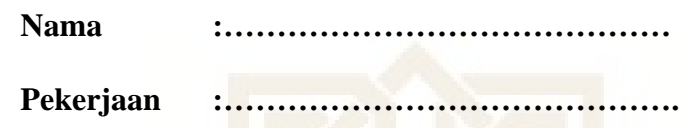

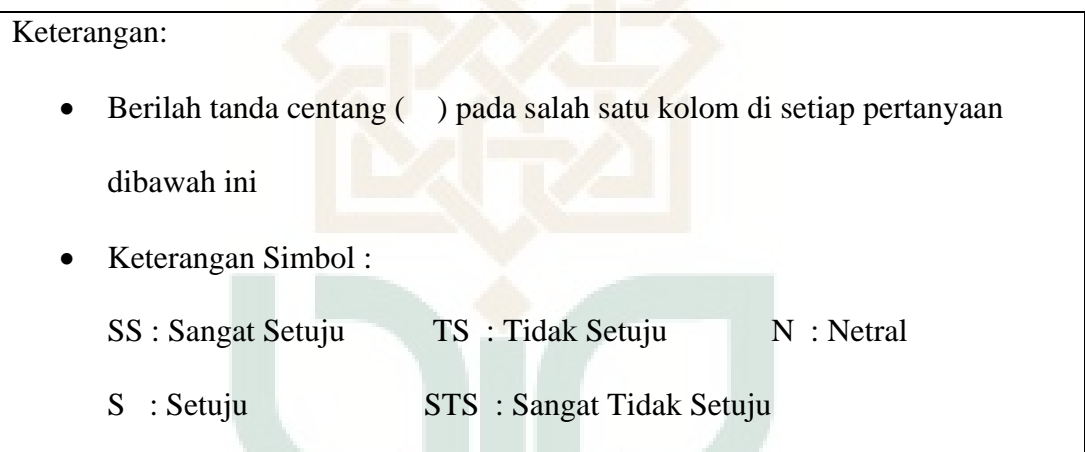

## **1. Pengujian Fungsionalitas Sistem Sebagai User**

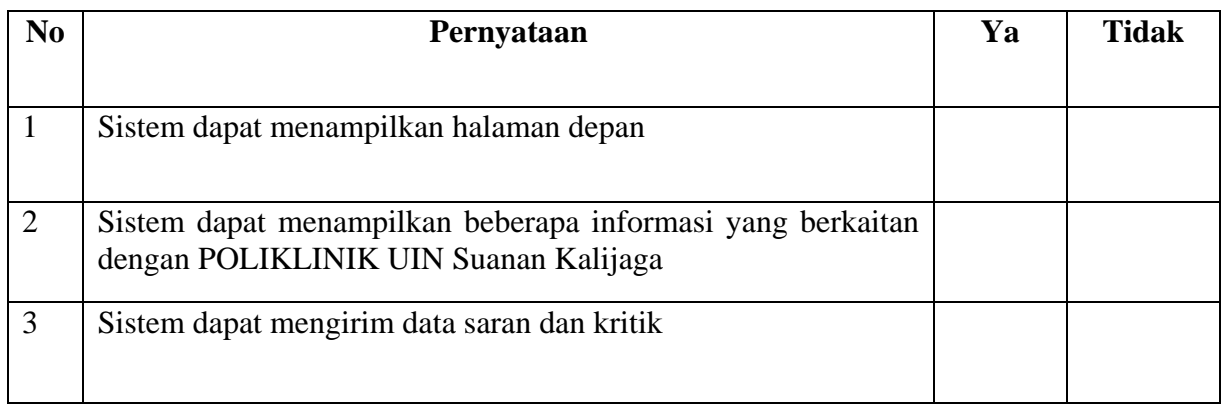

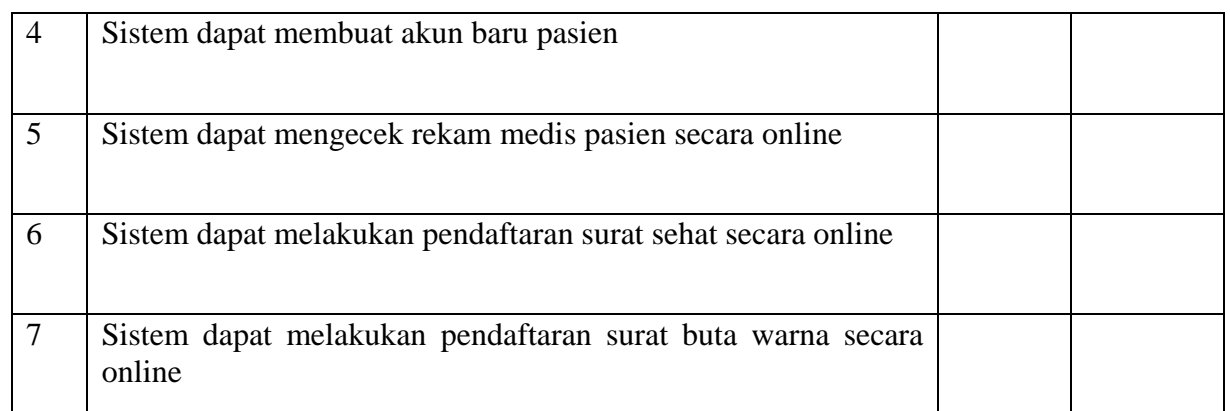

### **2. Pengujian Fungsionalitas Sistm Sebagai Admin**

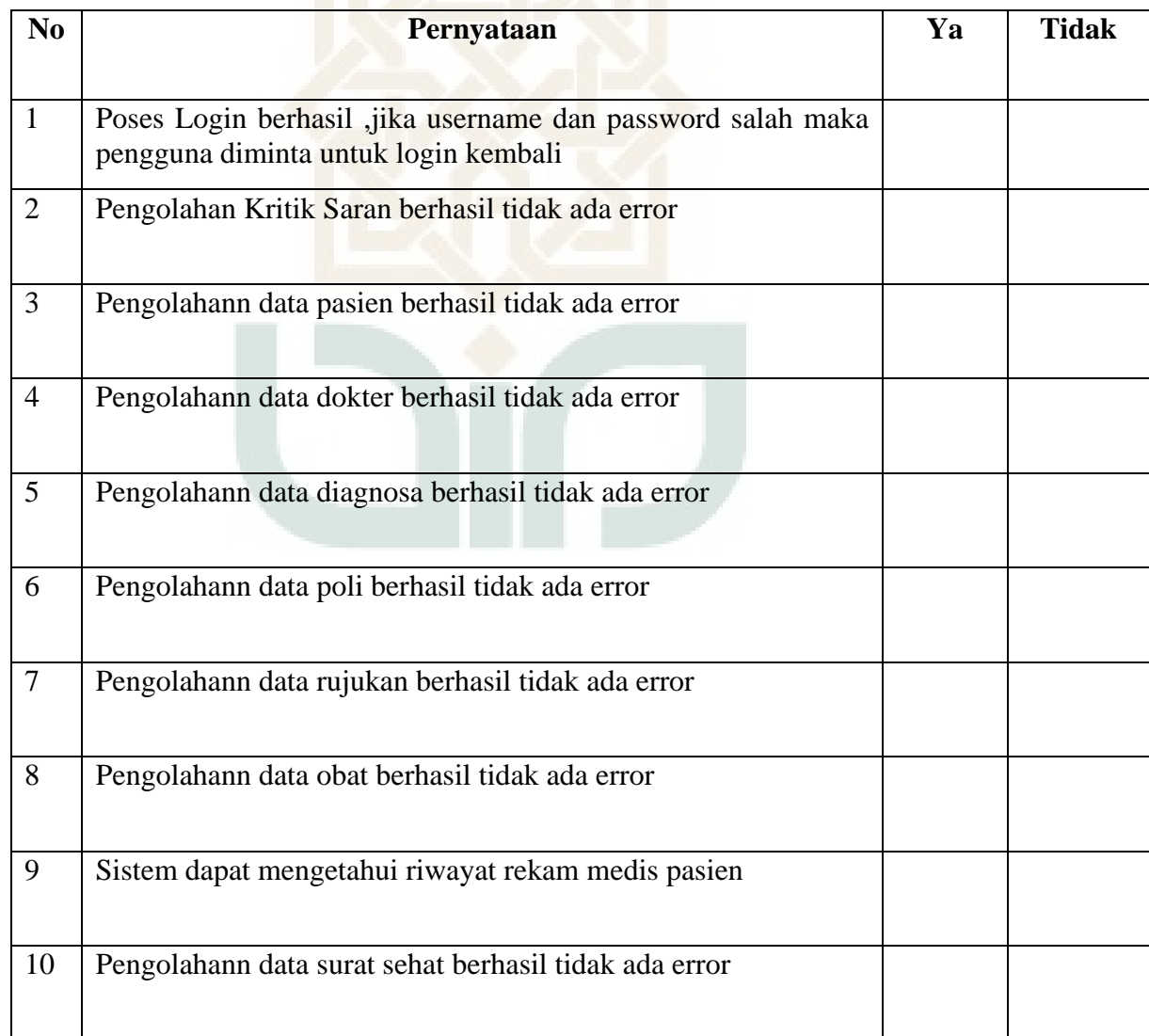

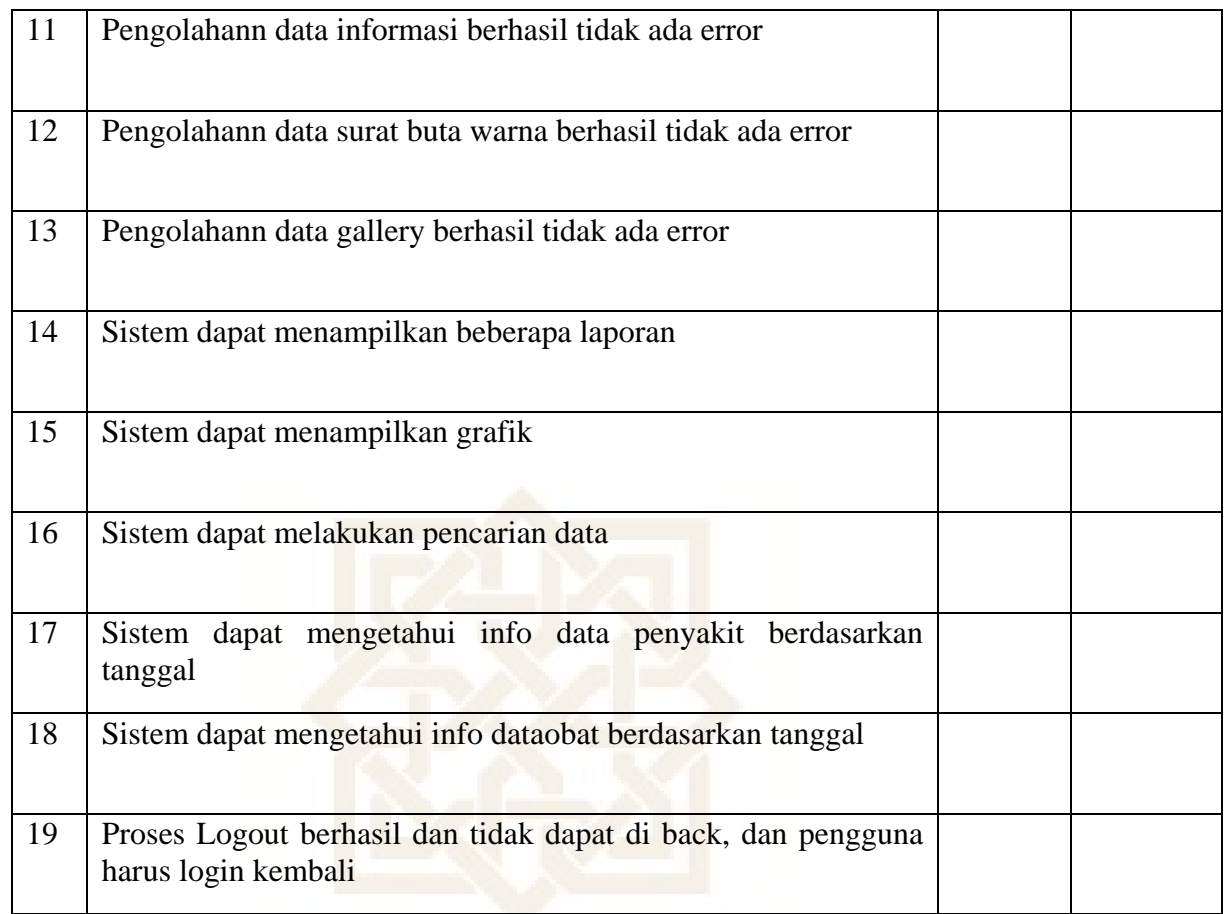

## **3. Pengujian Fungsionalitas Sistem Sebagai Apoteker**

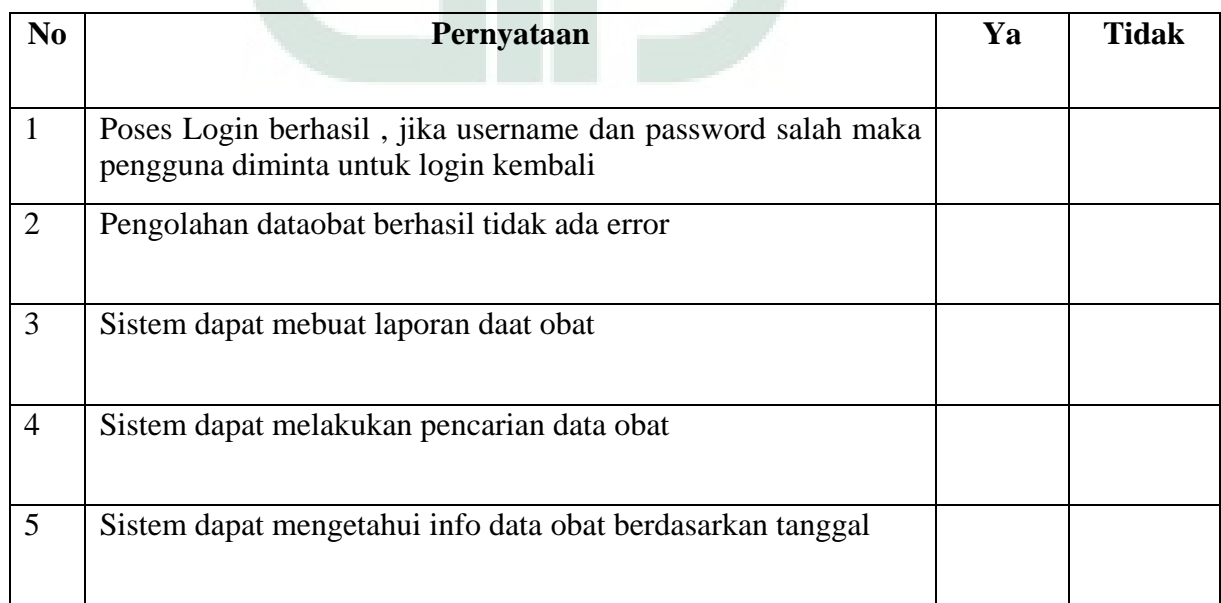

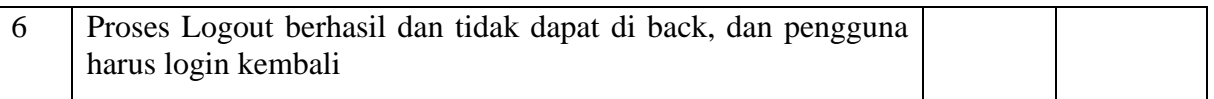

## **4. Pengujian Usabilitas Sistem**

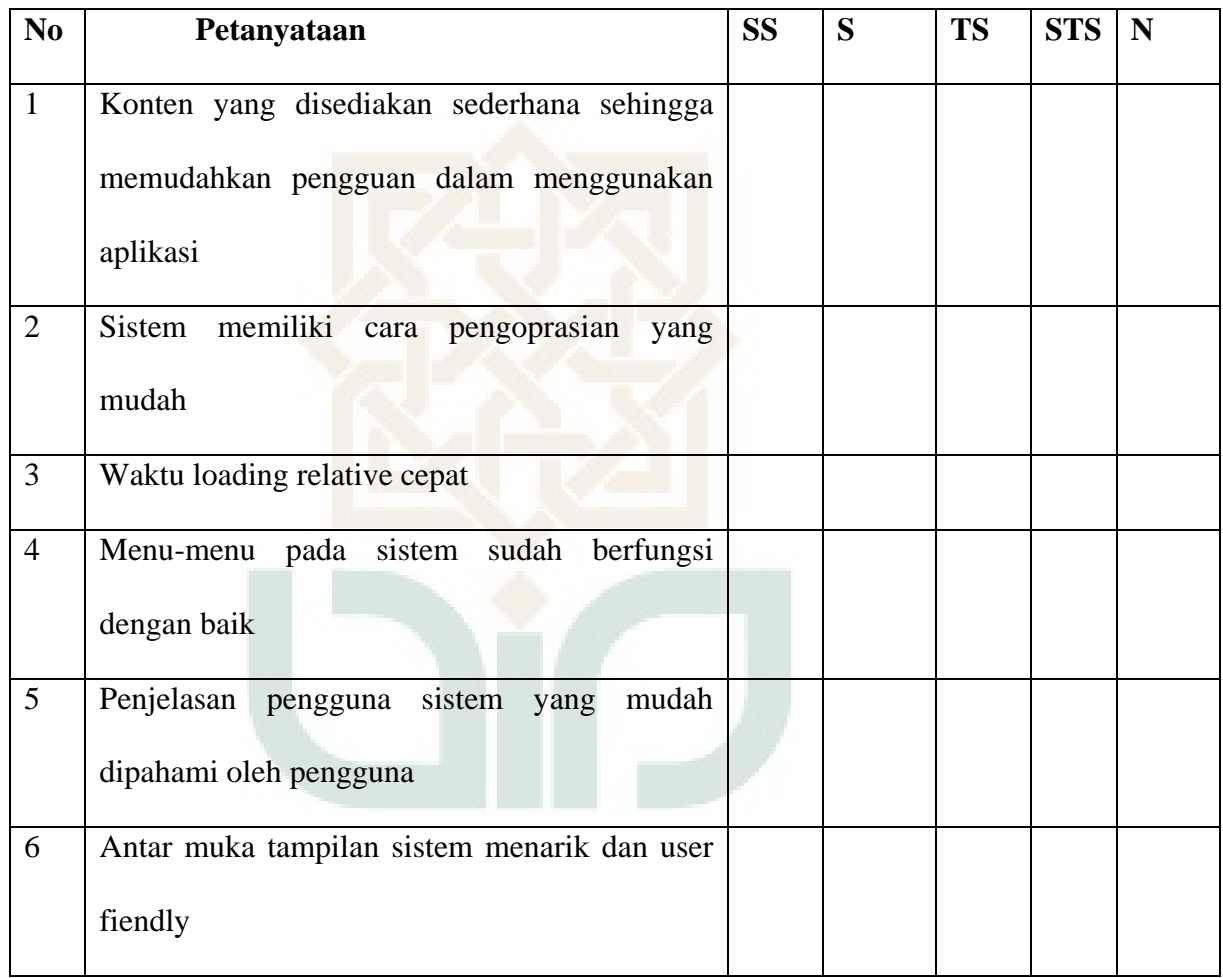

## *CURRICULUM VITAE*

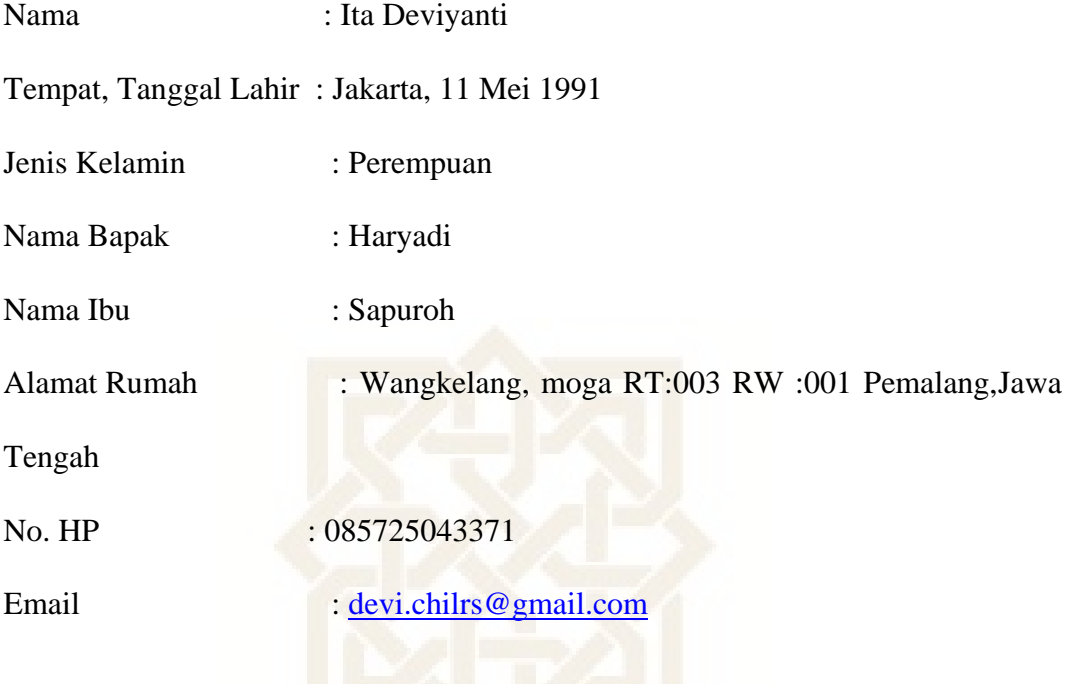

## **Riwayat Pendidikan**

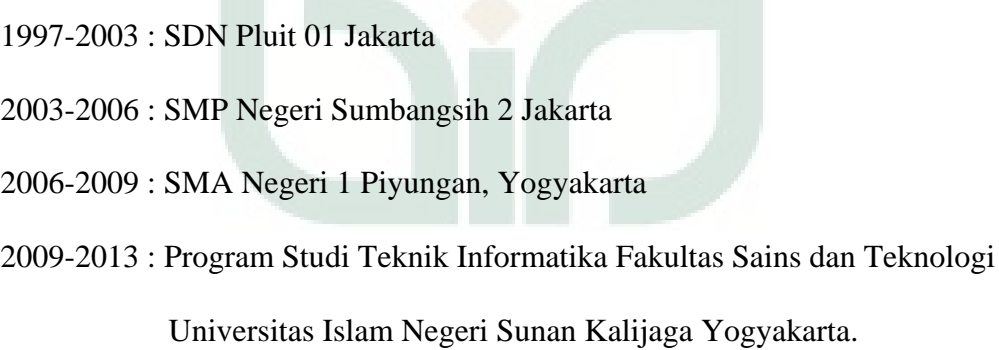